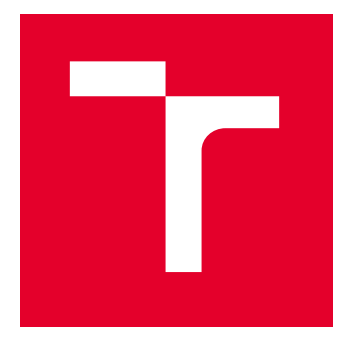

# VYSOKÉ UČENÍ TECHNICKÉ V BRNĚ

BRNO UNIVERSITY OF TECHNOLOGY

## FAKULTA ELEKTROTECHNIKY A KOMUNIKAČNÍCH TECHNOLOGIÍ

FACULTY OF ELECTRICAL ENGINEERING AND COMMUNICATION

## ÚSTAV TELEKOMUNIKACÍ

DEPARTMENT OF TELECOMMUNICATIONS

## MOBILNÍ STANICE PRO SLEDOVÁNÍ POLOHY SATELITNÍCH DRUŽIC

MOBILE STATION FOR TRACKING THE POSITION OF SATELLITES

## BAKALÁŘSKÁ PRÁCE

BACHELOR'S THESIS

#### AUTOR PRÁCE **AUTHOR**

Jakub Zdražil

VEDOUCÍ PRÁCE **SUPERVISOR** 

Ing. Michal Mikulášek

BRNO 2023

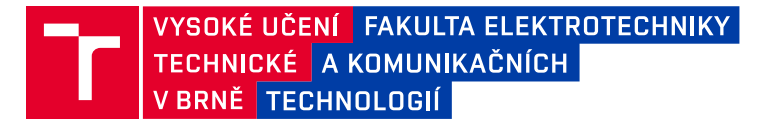

## **Bakalářská práce**

bakalářský studijní program **Telekomunikační a informační systémy**

Ústav telekomunikací

*Student:* Jakub Zdražil *ID:* 230917 *Ročník:* 3 *Akademický rok:* 2022/23

#### **NÁZEV TÉMATU:**

#### **Mobilní stanice pro sledování polohy satelitních družic**

#### **POKYNY PRO VYPRACOVÁNÍ:**

Cílem bakalářské práce bude vytvoření mobilního bateriově napájeného elektronického zařízení umožňujícího sledování polohy satelitních družic na základě dat stažených z Internetu. Pro připojení k síti internetu bude použita vhodná IoT technologie.

Teoretická část práce bude pojednávat o satelitních družicích, dostupných rádiových anténách a nejčastěji používaných technologiích v IoT.

V praktické části bude pozornost zaměřena na vývoj sledovacího zařízení skládající se z návrhu mechanické konstrukce zařízení, elektrického řízení a programové podpory. Dosažené výstupy budou přehledně zpracovány a diskutovány.

#### **DOPORUČENÁ LITERATURA:**

[1] BEAZLEY, David and Brian K. JONES, 2013. Python cookbook: No. 3: Recipes for mastering python. 3rd ed. Sebastopol, CA: O'Reilly Media. ISBN 9781449340377.

[2] LIBERG, Olof, Mårten SUNDBERG, Y.-P. Eric WANG, Johan BERGMAN a Joachim SACHS, [2018]. Cellular Internet of things: technologies, standards, and performance. San Diego, CA, United States: Academic Press, an imprint of Elsevier. ISBN 978-012-8124-581.

*Termín zadání:* 6.2.2023 *Termín odevzdání:* 26.5.2023

*Vedoucí práce:* Ing. Michal Mikulášek

**prof. Ing. Jiří Mišurec, CSc.**

předseda rady studijního programu

#### **UPOZORNĚNÍ:**

Autor bakalářské práce nesmí při vytváření bakalářské práce porušit autorská práva třetích osob, zejména nesmí zasahovat nedovoleným způsobem do cizích autorských práv osobnostních a musí si být plně vědom následků porušení ustanovení § 11 a následujících autorského zákona č. 121/2000 Sb., včetně možných trestněprávních důsledků vyplývajících z ustanovení části druhé, hlavy VI. díl 4 Trestního zákoníku č.40/2009 Sb.

Fakulta elektrotechniky a komunikačních technologií, Vysoké učení technické v Brně / Technická 3058/10 / 616 00 / Brno

### **ABSTRAKT**

Tato bakalářská práce se zabývá vytvořením mobilního elektronického zařízení, díky němuž je uživatel schopný zautomatizovat sledování polohy satelitních družic na základě dat stažených z internetu. Obsahem práce je teoretická část, kde se čtenář dozví o historii satelitních družic, o jejich typech, o druzích oběžných drah a o jejich vlastnostech. Dále jsou zde také uvedeny informace o vlastnostech různých typů antén a důvody výběru antény vhodné pro tento projekt. Poslední kapitola teoretické části se zabývá dostupnými komunikačními IoT technologiemi a výběrem vhodné technologie pro tento projekt. Praktická část obsahuje návrh desky plošných spojů, návrh těla zařízení a návrh programové podpory. Závěr pak shrnuje poznatky z výroby zařízení a případné změny v dalších iteracích zařízení.

### **KLÍČOVÁ SLOVA**

Mobilní sledovací zařízení. Satelitní družice. IoT. Radioamatérství. Antény

### **ABSTRACT**

This bachelor's thesis deals with the creation of a mobile device that enables to automate the tracking of satellite positions based on data downloaded from the internet. The thesis consists of a theoretical part, where the reader learns about the history of satellite systems, their types, various orbit types, and their characteristics. It also includes information about the behavior of different types of antennas and reasons for selecting an antenna suitable for this project. The last chapter of the theoretical part consists of available communication IoT technologies and the selection of a suitable technology for this project. The practical part includes the design of a PCB board, the design of the device's body, and the design of software support. The conclusion summarizes the insights gained from the device production and any potential changes for future iterations of the device.

### **KEYWORDS**

Mobile tracking device. Satellite systems. IoT. Amateur radio. Antennas.

Vysázeno pomocí balíčku thesis verze 4.07; <http://latex.feec.vutbr.cz>

ZDRAŽIL, Jakub. Mobilní stanice pro sledování polohy satelitních družic. Brno: Vysoké učení technické v Brně, Fakulta elektrotechniky a komunikačních technologií, Ústav telekomunikací, 2023, 71 s. Bakalářská práce. Vedoucí práce: Ing. Michal Mikulášek

### **Prohlášení autora o původnosti díla**

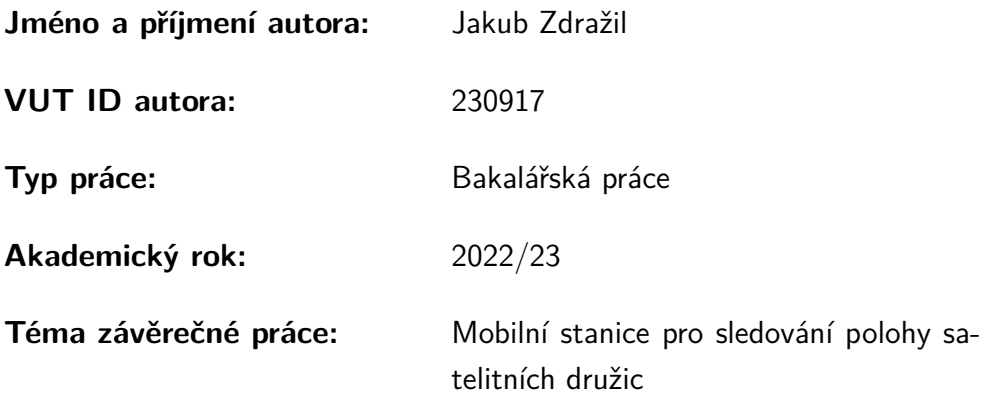

Prohlašuji, že svou závěrečnou práci jsem vypracoval samostatně pod vedením vedoucí/ho závěrečné práce a s použitím odborné literatury a dalších informačních zdrojů, které jsou všechny citovány v práci a uvedeny v seznamu literatury na konci práce.

Jako autor uvedené závěrečné práce dále prohlašuji, že v souvislosti s vytvořením této závěrečné práce jsem neporušil autorská práva třetích osob, zejména jsem nezasáhl nedovoleným způsobem do cizích autorských práv osobnostních a/nebo majetkových a jsem si plně vědom následků porušení ustanovení  $\S 11$  a následujících autorského zákona č. 121/2000 Sb., o právu autorském, o právech souvisejících s právem autorským a o změně některých zákonů (autorský zákon), ve znění pozdějších předpisů, včetně možných trestněprávních důsledků vyplývajících z ustanovení části druhé, hlavy VI. díl 4 Trestního zákoníku č. 40/2009 Sb.

Brno . . . . . . . . . . . . . . . . . . . . . . . . . . . . . . . . . . . . . . . . . . . . . . . . . . . .

podpis autora<sup>∗</sup>

<sup>∗</sup>Autor podepisuje pouze v tištěné verzi.

## PODĚKOVÁNÍ

Rád bych poděkoval vedoucímu bakalářské práce panu Ing. Michalovi Mikuláškovi za odborné vedení, konzultace, trpělivost a podnětné návrhy k práci.

## **Obsah**

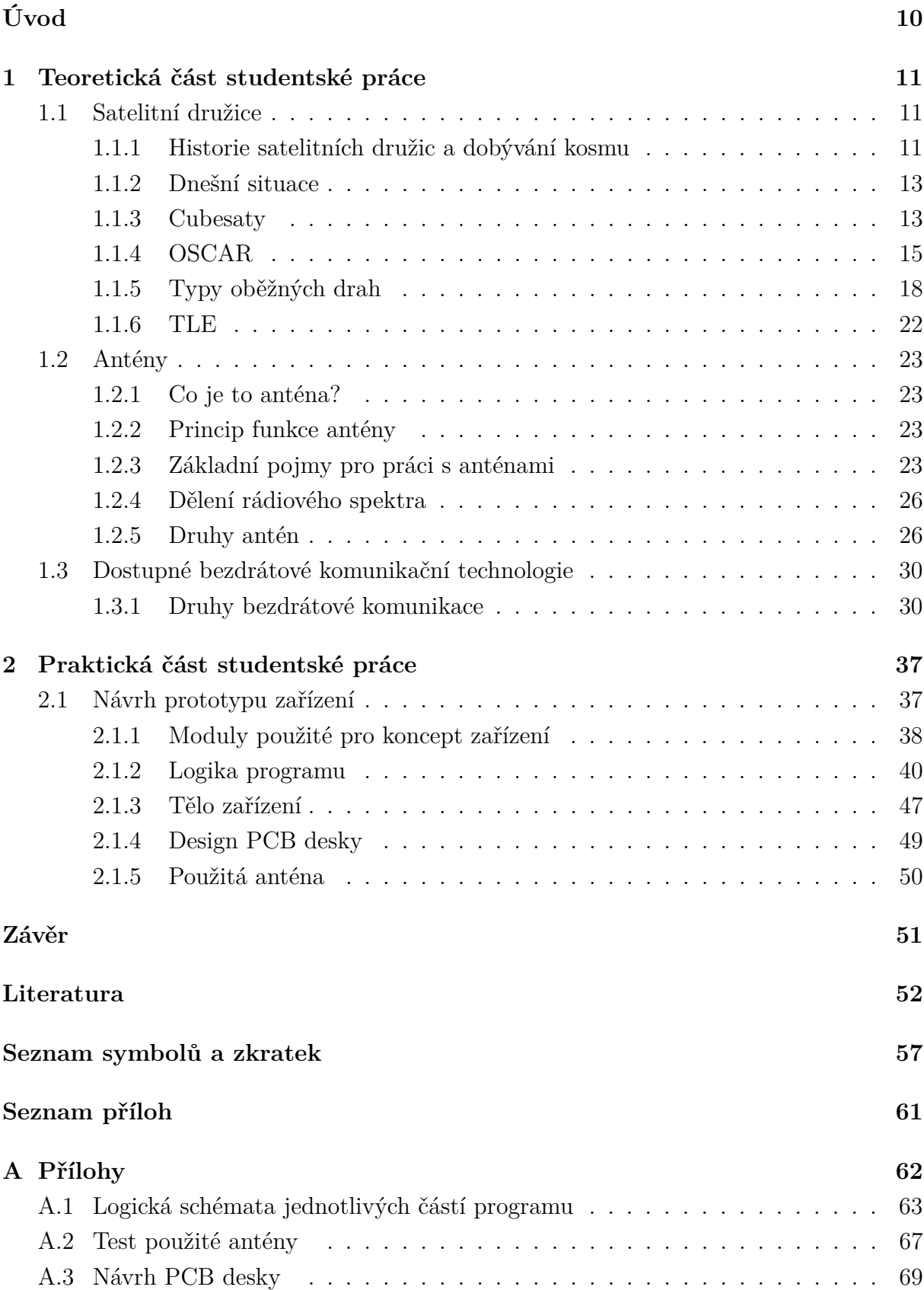

## **Seznam obrázků**

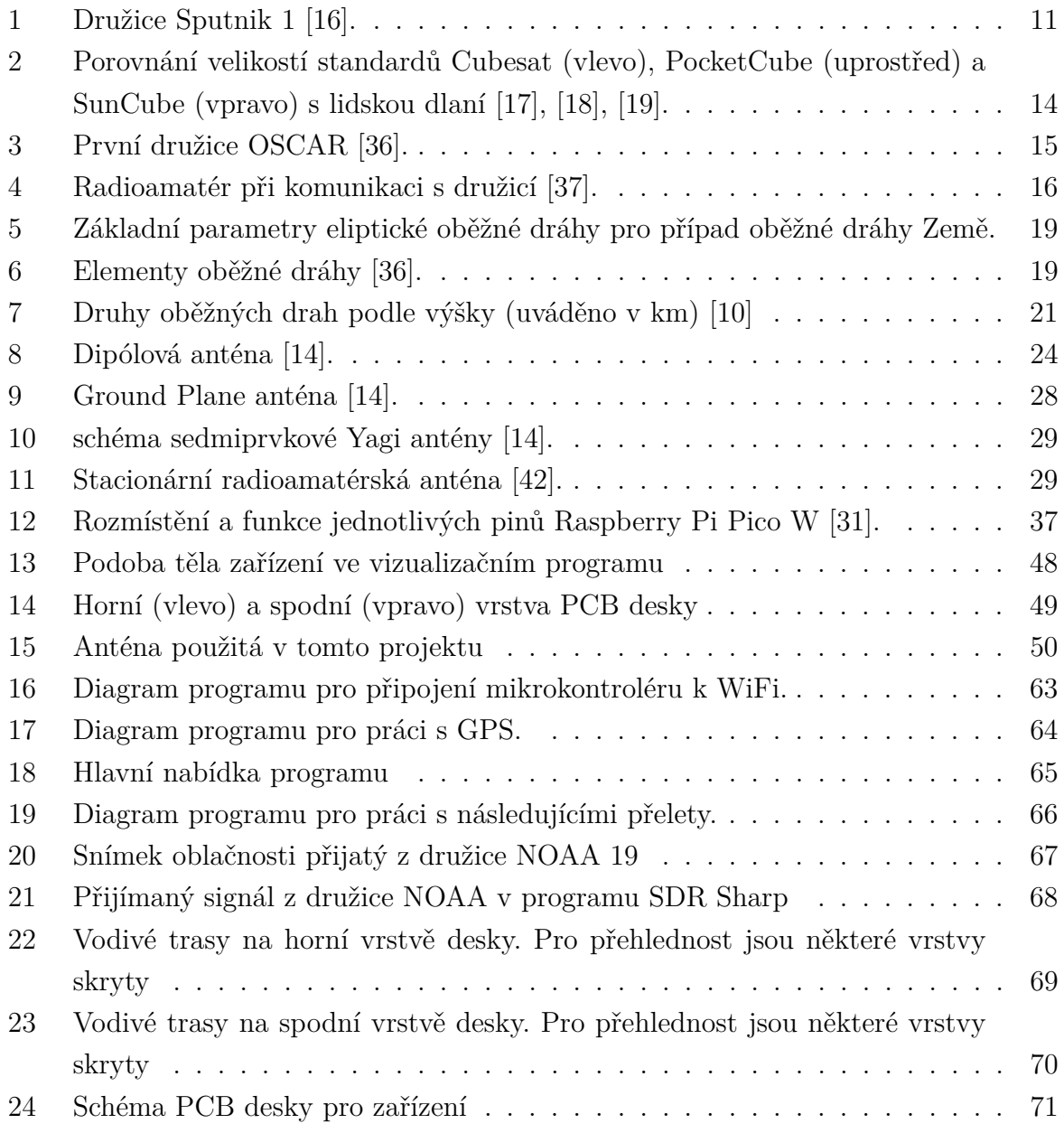

## **Seznam tabulek**

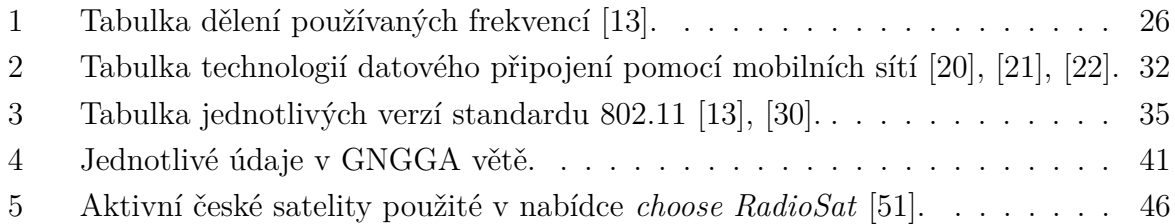

## **Úvod**

<span id="page-9-0"></span>V dnešní době se radioamatérství věnuje stále méně lidí, zejména s rozvojem moderních komunikačních technologií. Proto se hledal způsob, jak celé odvětví oživit a přiblížit mladším generacím. Kombinace klasického radioamatérství a komunikace prostřednictvím satelitních družic má proto za cíl celé odvětví modernizovat. Radioamatéři komunikující přes satelitní družice také nemusí vlastnit nákladné a rozměrné vybavení, při tomto druhu komunikace jim stačí lehké přenosné vybavení, přitom však spojení dosahují srovnatelných vzdáleností. Zároveň je možné tímto způsobem přijímat data z družic, se kterými lze později pracovat, čímž se s oborem může seznámit širší spektrum lidí s různými zájmy. Při samotné komunikaci je však nutné, aby anténa, kterou radioamatér pro spojení využívá, byla co nejpřesněji namířena na družici na obloze. Vzhledem k tomu, že radioamatér ve většině případů drží anténu v ruce a její směr určuje na základě vlastního úsudku, dochází zde k nepřesnostem, které mají za následek zhoršený příjem signálu. Během spojení také nemá obsluha volné ruce na ovládání dalších přístrojů připojených k anténě. Cílem tohoto projektu je proto vyvinout zařízení, které tento proces navádění antény zjednoduší a zautomatizuje, a to díky navádění za pomoci krokových motorů.

První část této práce stručně shrnuje historii dobývání vesmíru, přiblíží čtenáři aktuální situaci na poli dostupných raket, přiblíží čtenáři pojem Cubesat a jiné standardy, seznámí čtenáře se základním dělením oběžných drah, jejich způsobem popisu a popíše způsob komunikace přes družice OSCAR.

Druhá část práce se věnuje anténám, jejich funkci a druhům. Jsou zde představena kritéria, podle kterých antény dělíme na jednotlivé skupiny, druhy konstrukcí a jejich vlastnosti.

Třetí část práce pak čtenáře seznámí s druhy bezdrátových technologií. Jednotlivé bezdrátové technologie jsou zde blíže popsány, včetně jejich kladů a záporů.

Čtvrtá část hovoří o praktické části práce. Čtenář se zde seznámí s jednotlivými aspekty zařízení. Jsou zde přiblíženy použité technologie a součástky, logika fungování softwaru, design PCB desky a těla zařízení. Je zde také popsáno testování antény použité pro tento projekt.

### <span id="page-10-0"></span>**1 Teoretická část studentské práce**

### <span id="page-10-1"></span>**1.1 Satelitní družice**

#### <span id="page-10-2"></span>**1.1.1 Historie satelitních družic a dobývání kosmu**

Od vypuštění první družice uběhlo již 65 let. Čtvrtého října roku 1957 se z kazašského kosmodromu Bajkonur vydala do vesmíru nosná raketa R7, která na palubě nesla první lidmi vyrobený přístroj, který se dostal na zemskou orbitu - družici Sputnik. Tato družice byla svým designem velice jednoduchá. V jejím kulovitém těle o průměru 58 cm a hmotnosti 83 kg byla umístěna čtveřice antén s délkou 2,9 resp. 2,4 m. Úkolem Sputniku bylo otestovat způsoby vynesení takového nákladu na oběžnou dráhu a otestovat funkci elektronických systémů v kosmických podmínkách. Zřejmě nejpodstatnějším prvkem však byla skutečnost, že si ono pípání, které mělo v sobě zakódované informace o teplotě a tlaku, mohl poslechnout každý, kdo měl k dispozici rádiový přijímač [\[1\]](#page-51-2).

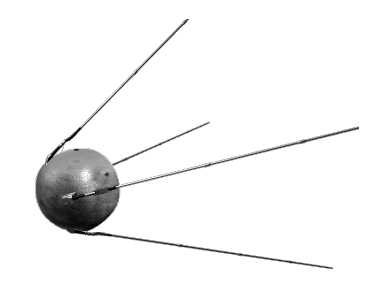

Obr. 1: Družice Sputnik 1 [\[16\]](#page-52-0).

<span id="page-10-3"></span>Pokročilejší družicí pak byla první americká družice Explorer 1 vypuštěná v lednu 1958. Kromě radiového přijímače nesla na palubě také vědecké přístroje v podobě mikrofonů pro zachytávání zvuků mikrometeoritů, teploměr a přístroj pro měření kosmického záření. Později následovaly lety s lidskou posádkou.

Dvanáctého dubna 1961 se na oběžnou dráhu Země vydal Jurij Alexejevič Gagarin. Ten ve své kosmické lodi Vostok 1 strávil 108 minut a stal se tak prvním člověkem na oběžné dráze Země. Prvním Američanem ve vesmíru se pak stal Alan Shepard. Ten však ve své lodi Mercury Freedom 7 dosáhl záměrně pouze suborbitální dráhy. Prvním Američanem, který se dostal na oběžnou dráhu byl až John Glenn v únoru 1962. Následoval program Geminni, v sovětském svazu mu byl obdobou program Voschod. Tyto programy již měly za úkol pokročilejší operace na oběžné dráze, zkoušely se jak výstupy do kosmického prostoru, tak cvičná spojení s uměle vypuštěnými tělesy nebo blízká setkání mezi vzájemně letícími kosmickými loděmi. Během programu Geminni se také na oběžnou dráhu poprvé podívala většina budoucích astronautů, kteří stanuli na povrchu Měsíce. Následovaly programy Apollo a Zond/Sojuz, jejichž cílem bylo dostat lidskou posádku na povrch Měsíce.

16. července 1969 odstartovala raketa Saturn V s lodí Apollo 11 se třemi astronauty: Michaelem Collinsem, Buzzem Aldrinem a Neilem Armstrongem. 20. července 1969 se pak Neil Armstrong stal prvním člověkem na Měsíci. Sověti po nezdaru s programem raket N1 se zaměřili na průzkum Měsíce pomocí automatických sond Luna. Ty dokázaly zpět na Zemi dopravit vzorky Měsíčních hornin nebo na jeho povrchu vysadit dvě na dálku řízená vozítka Lunochod. Mezitím probíhaly také mise k jiným planetám naší Sluneční soustavy.

První stroj, který přistál na povrchu jiné planety, byla sovětská sonda Veněra 7, která dokázala na povrchu pracovat asi 23 minut.

Američané zaměřili své snahy na dobytí Marsu. První měkké přistání na jeho povrchu se Američanům podařilo během dvou misí Viking, které v roce 1976 měkce přistály na povrchu [\[1\]](#page-51-2).

Sověti po několika neúspěšných misích snahy o dobytí povrchu Marsu na nějakou dobu opustili, Ruská federace se k Marsu vrátila až v roce 2016 při misi TGO (Trace Gas Orbiter), na které nynější ruská vládní kosmická agentura Roskosmos spolupracovala společně s Evropskou kosmickou agenturou ESA [\[2\]](#page-51-3).

Do vnější sluneční soustavy bylo vypuštěno několik sond. Nejznámější jsou zřejmě sondy Pioneer 11 a Pioneer 12, které otestovaly, zda může technika fungovat v blízkosti Jupiteru a Saturnu, zároveň také otestovaly průlet vnitřním pásem planetek, který byl do té doby málo prozkoumaný. Na ně pak navázaly sondy Voyager 1 a Voyager 2. Obě dvě prozkoumaly planety Jupiter a Saturn, Voyager 2 pak prozkoumala i planety Uran a Neptun, dodnes jsou to jediná data, která z okolí těchto dvou planet máme. Tyto čtyři automaty společně se sondou New Horizons, která se v roce 2006 vydala na misi k trpasličí planetě Pluto, jsou jediné lidmi vyrobené objekty, které jsou na únikové dráze ze sluneční soustavy [\[1\]](#page-51-2).

Po dobytí Měsíce si obě strany začaly uvědomovat důležitost výzkumu vlivu dlouhodobých pobytů na oběžné dráze na lidský organismus, potažmo vzájemná spolupráce na nich. Američané měli program jediné stanice Skylab, Sověti pak program Saljut, kdy bylo vypuštěno celkem sedm stanic, po kterých začali budovat stanici Mir. V rámci budující se vzájemné spolupráce již na Miru pracovalo také několik amerických astronautů. Poté začala spolupráce na budování nové mezinárodní kosmické stanice, na které kromě USA a Ruské federace spolupracovaly i jiné státy světa. Stavba stanice ISS (International Space Station) začala v roce 1998 a na oběžné dráze funguje dodnes [\[3\]](#page-51-4).

Na počátku tisíciletí pak byla pro širokou veřejnost zpřístupněna původně armádní síť GPS (Global Positioning System), která slouží pro přesné určení polohy na povrchu Země. V průběhu let se pak objevily alternativy v podobě evropského systému Galileo nebo ruskému systému GLONASS (Globalnaya Navigatsionnaya Sputnikovaya Sistema). To otevřelo cestu dalším mnoha možnostem využití, které dnes najdou uplatnění v širokém spektru činností. Co se však příliš během let nezměnilo, byly náklady. Vynést takovou

družici vyžadovalo značný kapitál a přednost dostávaly hlavně vládní a armádní projekty. Stále se proto čekalo na příchod levných miniaturních družic, které by společně s novými levnými nosiči udělaly z vynášení satelitů rutinní a relativně levnou záležitost [\[1\]](#page-51-2).

#### <span id="page-12-0"></span>**1.1.2 Dnešní situace**

Dnes se mezi země, které dokázaly vlastními silami dostat satelit na oběžnou dráhu řadí kromě USA a Ruska také Čína, Francie, Anglie, Korejská republika a Korejská lidově demokratická republika, Indie, Japonsko, Írán a Nový Zéland [\[6\]](#page-51-5).

Po roce 2000 na trh s raketami přichází zástupci komerčního sektoru. Prvním zástupcem těchto soukromých raket byla raketa Falcon 1 společnosti SpaceX, která provedla svůj úspěšný start v roce 2008. V posledních několika letech se pak počet těchto soukromých firem, které nabízejí vynesení nákladu na oběžnou dráhu prostřednictvím jejich vlastních raket, značně rozrostl. Jmenovat můžeme například společnost Astra nabízející svou raketu Astra 3.3, Blue Origin s raketou New Glenn nebo již zmíněnou společnost SpaceX (Space Exploration Technologies Corporation) s raketou Falcon 9 [\[45\]](#page-55-1). Co se týče levných družic, tak jejich vznik umožnil hlavně vývoj malých, masově vyráběných a levných elektronických součástek, které jsou dostatečně odolné a spolehlivé, aby mohly k těmto účelům sloužit. Tento vývoj tak dá vzniknout novému typu družic - takzvaným cubesatům.

#### <span id="page-12-1"></span>**1.1.3 Cubesaty**

Cubesat je rozměrově malá družice se základním rozměrem v podobě kvádru o velikosti 10x10x10 cm, který označujeme jako 1U (Obr. [6\)](#page-18-1). Jednotlivé jednotky pak můžeme spojovat, čímž dostáváme například 6U cubesaty s rozměry 30x20 cm apod. Výhodou těchto unifikovaných rozměrů je možnost jednodušší a masové výroby jak součástek, tak celých družic. Současně také ulehčuje jejich vynášení a vypuštění z rakety, jelikož je používáno vypouštěcích mechanismů, které mohou být používány u každé mise bez nutnosti vývoje nových, speciálně pro každou misi. Myšlenka cubesatu je známa již od konce 90. let minulého století, kdy pod vedením profesora Boba Twiggse vznikla družice OPAL (Orbital Picosatellite Automatic Launcher). Ta ze své paluby po startu uvolnila několik družic. Později se však ukázalo, že tento přístup je zdlouhavější a nákladnější, než bylo zamýšleno. Proto profesor Twiggs společně s profesorem Jordi Puig-Suarim dal vzniknout družicím cubesat, které v mírně pozměněných podobách známe i dnes. Historicky prvními cubesaty, které se dostaly na oběžnou dráhu, byly satelity TUSat1 (Malajsie), QuakeSat (USA), DTUsat (Dánsko, nepodařilo se navázat spojení), CUTE-1 (Japonsko), Cubesat XI-IV (Japonsko), CanX-1 (Kanada) a AAU CubeSat (Dánsko). Ty se na oběžnou dráhu vydaly 30. června 2003 [\[4\]](#page-51-6).

Do dnešního dne bylo na oběžnou dráhu vyneseno už více jak 1561 cubesatů (2021), mezi nimi také české družice VZLUSat-1 a Lucky-7 nebo cubesaty Planetum-1 nebo

VZLUSat-2 [\[4\]](#page-51-6) [\[7\]](#page-51-7). V roce 2018 pak nastal další zlom ve vývoji cubesatů. Pátého května 2018 se do vesmíru vydala americká raketa Atlas V, která na své palubě měla marsovskou sondu InSight (Interior Exploration using Seismic Investigation, Geodesy and Heat Transport) a dva cubesaty MarCO (Mars Cube One) [\[8\]](#page-51-8). Tyto cubesaty se tak staly vůbec prvními, které se vydaly do meziplanetárního prostoru. Jejich úkolem bylo otestovat, zda dokáže technika cubesatů odolávat prostředí meziplanetárního prostoru a zda je možné s družicemi na tyto vzdálenosti komunikovat. Jelikož byla tato mise úspěšná, začaly se cubesaty objevovat i u jiných misí. Nedávno úspěšně zakončená mise DART (Double Asteroid Redirection Test) měla na palubě cubesat LICIACube (Light Italian CubeSat for Imaging of Asteroids), který přinesl cenná data z okolí planetky Didymos [\[9\]](#page-51-9). Kromě standartu pro Cubesat můžeme ještě rozeznávat standarty PocketCube s rozměry 50x50x50 mm s hmotností 250 g nebo SunCube s rozměry 30x30x30 mm [\[4\]](#page-51-6).

<span id="page-13-0"></span>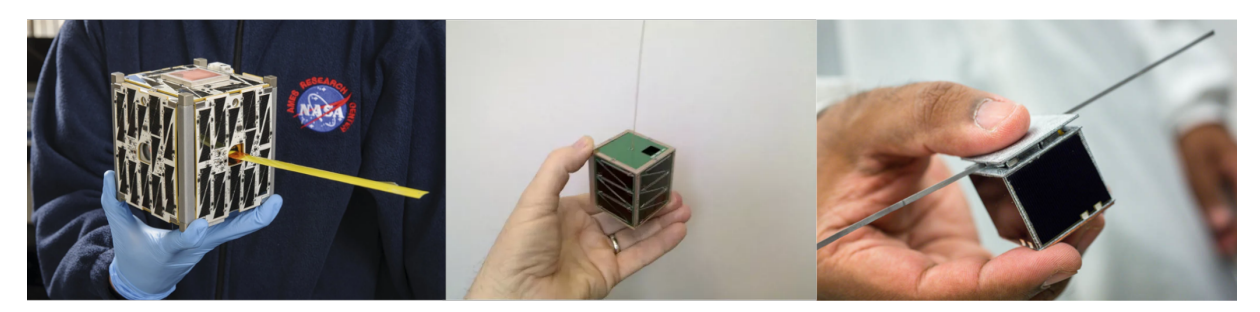

Obr. 2: Porovnání velikostí standardů Cubesat (vlevo), PocketCube (uprostřed) a SunCube (vpravo) s lidskou dlaní [\[17\]](#page-52-1), [\[18\]](#page-52-2), [\[19\]](#page-52-3).

#### <span id="page-14-0"></span>**1.1.4 OSCAR**

#### **Co je OSCAR?**

OSCAR (Orbiting Satellite Carrying Amateur Radio) je typ družice, která nese vybavení umožňující radioamatérskou komunikaci. V některých případech je celá družice dedikovaná pro tento účel (zejména v případě cubesatů), v jiných případech je družice umístěna na větší družici, která se svým hlavním zaměřením liší (například Mezinárodní vesmírná stanice ISS) [\[44\]](#page-55-2).

#### **Historie OSCARů**

Prvním OSCARem byla jen několik let po vypuštění Sputniku 1 družice OSCAR 1. Ta byla do vesmíru vynesena v roce 1961 jako první sekundární náklad. Družice byla tehdy silně ovlivněna požadavky na její tvar a rozměry, jelikož byla umístěna v místech, která slouží pro umístění balastní zátěže. Družice fungovala pouze z baterií, a to celých 22 dní, během kterých pouze vysílala zprávu "HI"v morseově kódu. I během této krátké doby bylo zaznamenáno několik stovek úspěšných spojení [\[43\]](#page-55-3).

<span id="page-14-1"></span>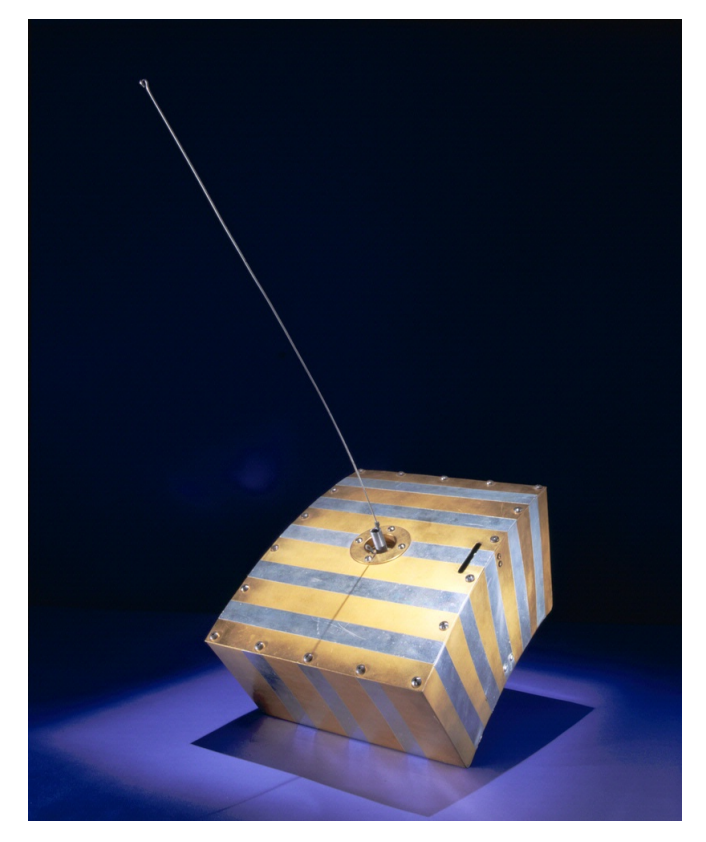

Obr. 3: První družice OSCAR [\[36\]](#page-54-0).

#### **Vybavení nutné pro uskutečnění spojení**

Vybavení radioamatéra se sestává ze dvou základních věcí, kterými je samotný FM (Frekvenční modulace) vysílač/přijímač a vhodná anténa. Volitelným vybavením pak může být mobilní aplikace nebo web, která radioamatéra informuje o následujících přeletech a frekvencích nutných pro jednotlivá spojení, případně diktafonem/poznámkovým blokem, do kterých je možné si ukládat záznamy o jednotlivých spojeních.

<span id="page-15-0"></span>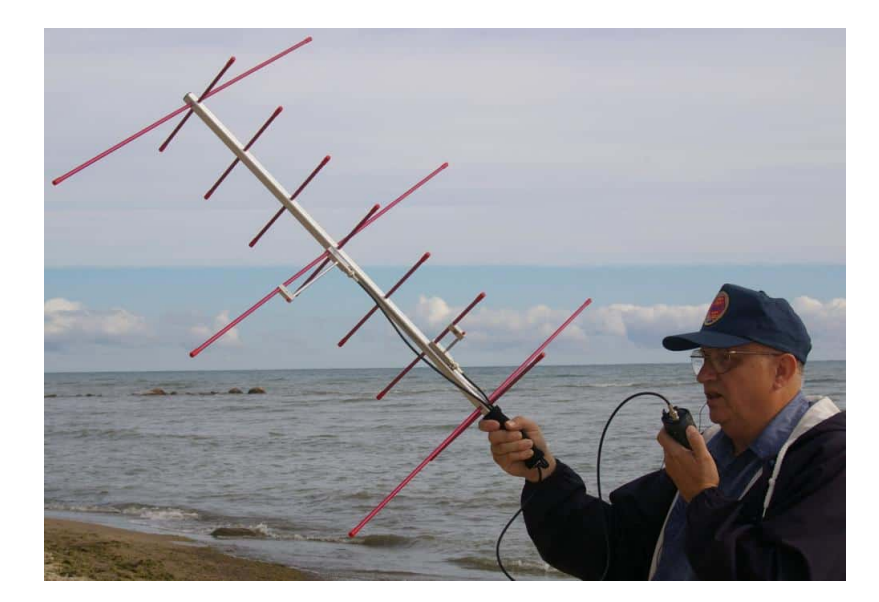

Obr. 4: Radioamatér při komunikaci s družicí [\[37\]](#page-54-1).

#### **Princip spojení přes OSCAR**

Spojení může probíhat v jakoukoliv denní dobu, pro úspěšné uskutečnění spojení jsou však nezbytné dobré povětrnostní podmínky a výška družice nad horizontem. Tato výška nad horizontem se odvíjí od překážek, které se v okolí radioamatéra nacházejí. Zejména v případě nízkého vysílacího výkonu družice nebo vysílacího zařízení radioamatéra je důležité, aby měl radioamatér na družici přímý výhled. Před samotným spojením si radioamatér vyhledá čas a azimut, na kterém družice vychází nad obzor, čas maximální elevace nad horizontem a její azimut, a pak také čas a azimut, na kterém se družice ztrácí za obzorem. Z těchto bodů je pak radioamatér schopen přibližně určit, po jaké dráze se bude satelit na obloze pohybovat. Může k tomu také využívat mobilní aplikace nebo automatické montáže, která je tématem této práce. Zároveň také nastaví na svém zařízení frekvence pro příjem a pro vysílání. Pro základní spojení postačí simplexní zařízení, vhodnější je však použití zařízení full-duplexního nebo dvou simplexních zařízení pro příjem a pro vysílání. Díky full-duplexnímu provozu je totiž radioamatér během svého vysílání schopen slyšet také ostatní provoz na satelitu. Tím může určit, zda svým vysíláním neruší vysílání jiné. Během přeletu pak radioamatér drží anténu v ruce a snaží se

pohyby rukou kopírovat dráhu družice na obloze. Zároveň často otáčí anténou podél osy, která míří na družici. Tím se snaží srovnat anténu s polarizací signálu z družice. Během toho drží v druhé ruce mikrofon nebo celé zařízení, díky kterému komunikuje s ostatními radioamatéry v okruhu několika stovek kilometrů, kteří v ten moment mají na družici výhled a sledují ji se svými anténami. Družice se tak chová jako prostředník, kdy přijímá na jedné frekvenci zprávu z jednoho zařízení, tuto zprávu zpracovává, zesiluje a vysílá ji na jiné frekvenci zpět k Zemi, kde ji přijímá druhé zařízení. Radioamatér pak během přeletu také upravuje jednotlivé frekvence na základě toho, zda se k němu družice přibližuje nebo vzdaluje. Dopplerův jev, pro tento případ popsaný rovnicí (*[1](#page-16-0)*), je zde totiž nezanedbatelný. Pokud se družice přibližuje, frekvence se vzhledem k frekvenci vysílače na družici zvyšuje, pokud se družice vzdaluje, frekvence klesá [\[5\]](#page-51-10).

<span id="page-16-0"></span>
$$
f = \frac{v}{\lambda} = f_0 \frac{v}{v \pm v_z} \tag{1}
$$

#### <span id="page-17-0"></span>**1.1.5 Typy oběžných drah**

Tato kapitola bude zaměřena na oběžné dráhy okolo Země. Základní principy však fungují i u jiných kosmických těles. Při snaze komunikace s družicí je totiž znalost vlastností její oběžné dráhy výhodou. Radioamatér poté může dopředu očekávat např. jak dlouho bude schopný s družicí komunikovat, a jakým směrem s jakou rychlostí se bude po obloze pohybovat. Oběžné dráhy můžeme obecně popsat na základě následujících elementů:

- **Pericentrum** Pericentrem P nazýváme bod na elipse, který je nejblíže k ohnisku. V závislosti na obíhaném tělese se pak název mění - v případě Země se tak jedná o perigeum.
- **Apocentrum** Apocentrem A myslíme bod na elipse, který je nejvíce vzdálený od jejího ohniska. Název se v případě kontkrétních vesmírných těles opět mění, v případě oběžné dráhy Země se tento bod nazývá apogeum.
- **Velká poloosa** Velká poloosa *a* je nejdelší vzdálenost mezi středem elipsy a oběžnou dráhou.
- **Malá poloosa** Malou poloosou *b* myslíme nejkratší vzdálenost mezi středem elipsy a oběžnou dráhou.
- **Excentricita** *e* je poměrem velikostí velké a malé poloosy. Nezávisí proto na velikosti oběžné dráhy. Excentricita pro eliptickou dráhu nabývá velikosti 0 *< <* 1. Platí pro ni vztah (*[2](#page-17-1)*):

<span id="page-17-1"></span>
$$
e = \frac{\epsilon}{a} = \frac{\sqrt{a^2 - b^2}}{a} \tag{2}
$$

- **Sklon dráhy (inklinace)** *i* Sklonem dráhy se myslí sklon dráhy vzhledem k rovníku obíhajícího tělesa.
- **Argument šířky pericentra** značí se ω a je to úhel, který svírá poloha perigea s průnikem roviny rovníku a roviny oběžné dráhy.
- **Pravá anomálie** θ úhel mezi průvodičem tělesa a přímkou mezi apsidami. Jedno rameno tvoří spojnici středu a perigea, druhé tvoří spojnici mezi středem a aktuální pozicí tělesa na oběžné dráze [\[38\]](#page-54-3).

<span id="page-18-0"></span>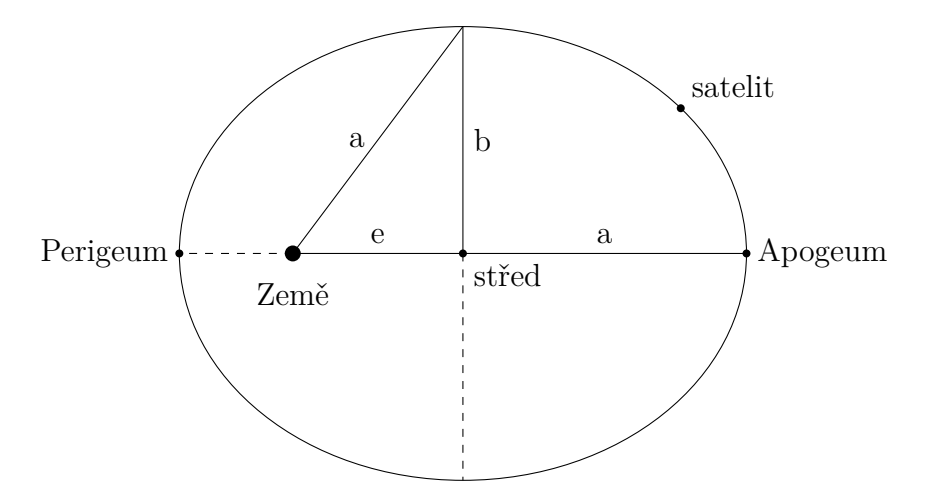

Obr. 5: Základní parametry eliptické oběžné dráhy pro případ oběžné dráhy Země.

<span id="page-18-1"></span>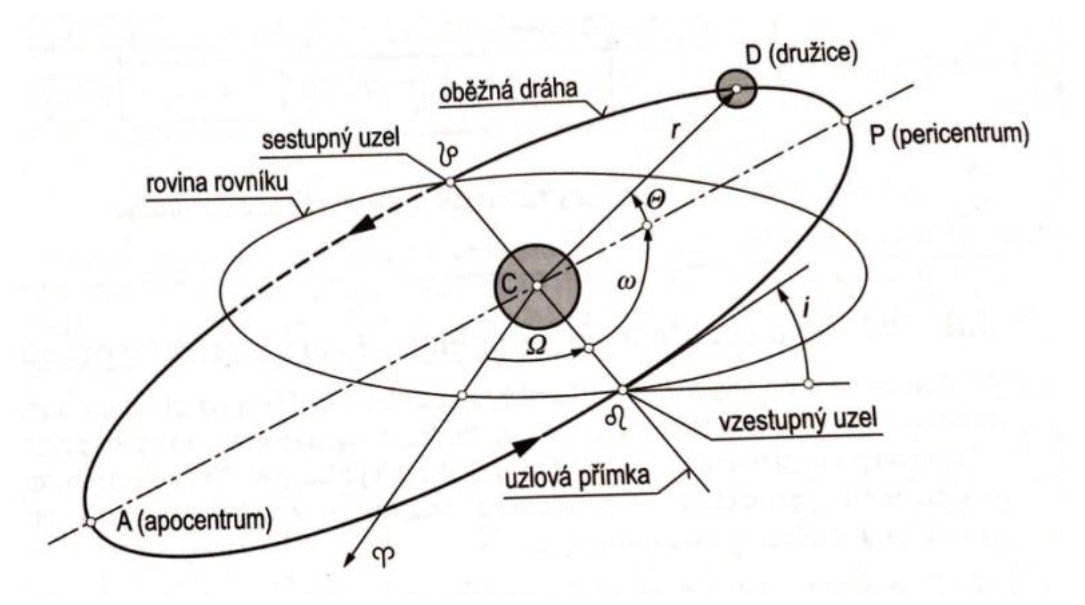

Obr. 6: Elementy oběžné dráhy [\[36\]](#page-54-0).

Existuje několik způsobů, kterými můžeme oběžné dráhy dělit. Jedním z nich je dělení na základě výšky oběžné dráhy:

1. **LEO** - Low Earth Orbit je druh nejnižší oběžné dráhy kolem Země. Zařazujeme zde satelity, jejichž orbita nemá excentricitu větší než 0,25 a jejichž apogeum nepřesahuje 2000 km. Obíhá zde například ISS a řada dalších satelitů. Důležitým prvkem této oběžné dráhy je ochrana satelitů zemským magnetickým polem.

- 2. **MEO** Medium Earth Orbit je střední oběžná dráha kolem Země rozprostírající se mezi LEO a GEO. Minimální výška perigea je přibližně 2000 km a sahá až do výšky okolo 35 000 km. Na tomto druhu oběžné dráhy se nacházejí například satelity GPS a jejich obdoby ve formě konstelací Galileo a GLONASS.
- 3. **GEO** Geostationary Earth Orbit, někdy nazývána jako geosynchronní, je hojně využívaný druh oběžné dráhy zejména mezi komunikačními družicemi. Nachází se ve výšce 35 786 km nad Zemí. V této výšce je oběžná dráha satelitu srovnatelná s dobou otočení Země kolem vlastní osy. Pozorovateli ze Země se pak zdá, že družice setrvává na jednom místě na obloze. Komunikační družice tohoto faktu využívají, jelikož pak můžou zajistit kontinuální pokrytí určité oblasti, zároveň odpadá nutnost zákazníka jakkoliv zasahovat do nastavení svého přijímače. Nevýhodou je minimální odpor atmosféry, který znemožňuje samovolnou deorbitaci poškozených nefunkčních družic, což přispívá ke zvyšování vesmírného odpadu v okolí Země. Družice se proto před plánovaným dovršením své životnosti umisťují na tzv. pohřební dráhu, která se nachází až za GEO [\[10\]](#page-51-1), [\[11\]](#page-51-11).

Dalším způsobem, jak můžeme oběžné dráhy dělit, je na základě inklinace:

- 1. **Rovníková oběžná dráha** jak již název sám napovídá, rovníková oběžná dráha je dráha s nulovou inklinací, rovina oběžné dráhy je tedy shodná s rovinou rovníku. Využívána je hlavně komunikačními družicemi na geostacionární dráze
- 2. **Polární oběžná dráha** tato dráha má inklinaci 90°, její oběžná rovina je tedy v pravém úhlu s rovinou rovníku. Družice během svého oběhu prolétá nad oběma zemskými póly, přičemž během toho se pod ní planeta otáčí. V průběhu času proto družice proletí nad každým místem na povrchu. Toho využívají zejména vědecké družice a komunikační družice sloužící pro pokrytí oblastí s vysokou zeměpisnou šířkou.
- 3. **Sunsynchronní oběžná dráha** někdy nazývána také jako heliosynchronní dráha je druh polární oběžné dráhy, na které je satelit neustále osvětlen Sluncem a povrch pod ním je osvětlován pod přibližně stejným úhlem. Tohoto faktu využívají zejména špionážní družice nebo družice pro průzkum Země.

Máme pak také jiné druhy drah:

1. **Dráha přechodová ke geostacionární** - tato dráha nemá sama o sobě vědecký význam, využívá se však při umisťování geostacionárních družic na jejich pracovní oběžnou dráhu. Apogeum této dráhy je ve výšce geostacionární dráhy, perigeum je

však poměrně nízko zemskému povrchu z důvodu ušetření nákladů, které představuje použití silnějšího nosiče. Perigeum pak družice pravidelně při průletech apogeem navyšuje, až svou dráhu plně zakulatí.

2. **Suborbitální oběžná dráha** - jak již název vypovídá, nejedná se o oběžnou dráhu jako takovou. Těleso je při ní po parabole vyneseno do výšky nad hranici kosmu, nemá však dostatečnou horizontální rychlost pro usazení na oběžné dráze. Po průchodu nejvyšším bodem paraboly proto začne klesat zpět k povrchu. Na tuto dráhu cílily zejména první pokusy o proniknutí do vesmírného prostoru, dnes je využívána pro vědecké pokusy, které potřebují pro svá měření strávit v mikrogravitaci jen krátký čas, dále je také v poslední době využívána pro vesmírnou turistiku.

Můžeme je také dělit podle směru oběhu:

- 1. **Prográdní dráha** obíhá ve směru rotace Země. Pozorovateli na povrchu se proto zdá, že družice obíhá ze západu na východ. Výhodou prográdní dráhy je také vyšší nosnost rakety, jelikož samotná rotace Země předává raketě část hybnosti.
- <span id="page-20-0"></span>2. **Retrográdní dráha** - družice obíhá proti směru rotace Země. Tato dráha není využívána často, jelikož je kvůli snížené nosnosti rakety energeticky nevýhodná. Využívána je především v případech, kdy to podmínky umístění kosmodromu vyžadují [\[10\]](#page-51-1).

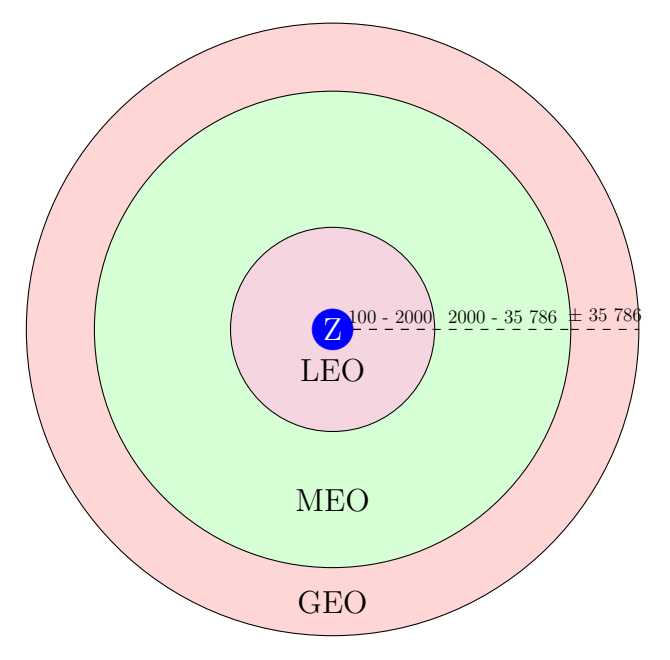

Obr. 7: Druhy oběžných drah podle výšky (uváděno v km) [\[10\]](#page-51-1)

#### <span id="page-21-0"></span>**1.1.6 TLE**

Data, která jsou popsána v kapitole [1.1.5](#page-17-0) jsou poté využívána k tvorbě tzv. TLE (Two Line Element). Jedná se o dvouřádkový soubor vydávaný Severoamerickým velitelstvím protivzdušné obrany (North American Aerospace Defense Command - NORAD), který je založen na radarových pozorováních všech umělých objektů na oběžné dráze s dostatečnou velikostí. Každý z těchto objektů je zaevidován pod určitým katalogovým číslem - tzv. NORAD číslem, podle kterého lze příslušný TLE zjistit. TLE jsou průběžně aktualizována (pro satelity na LEO přibližně jednou za 8 hodin, v případě satelitů na GEO jednou za 24 hodin.) TLE obsahuje informace, které dalším programům poskytnou informace pro vytvoření simulace následujících přeletů, případně program dokáže vymodelovat oběžnou dráhu objektu. Pro tento projekt byl zvolen přístup pro záskání dat pomocí API, díky kterému budou data zpracovaném formátu přímo pro zvolenou polohu [\[12\]](#page-52-8). Příklad TLE souboru ve formátu JSON (JavaScript Object Notation) pro mezinárodní vesmírnou stanici ISS získaný pomocí API webu je vidět na následující ukázce pro ISS:

Výpis 1: Příklad TLE ve formátu JSON pro případ ISS.

```
\{ 1
 " info" : {\vert"satid" : 25544, |3" satname ": "SPACE STATION", \begin{array}{c|c} \hline \end{array}"transactionscount" : 1 5
 } , 6
 " tle " : " 1 25544 U 98067 A 22331.55863426 .00013115 7
   00000 - 0 23501-3 0 9995\r\n2 25544 8
   51.6446 247.2571 0007176 120.4546 229.3665 9
   15.50270801370517 " 10
} 11
```
### <span id="page-22-0"></span>**1.2 Antény**

Jedním z hlavních prvků vyvíjeného zařízení je anténa. Ta po připojení vysílacího a přijímacího zařízení umožní operátorovi zachytávat družicový signál, případně také zpět vysílat. Při komunikaci s družicí nesoucí radioamatérské vybavení se nejběžněji komunikuje na dvou frekvencích FM. Pro příjem je použito pásmo UHF (Ultra High Frequency, viz. Tab. [1\)](#page-25-2) s vlnovou délkou okolo 70 cm, pro vysílání je pak použito pásmo VHF (Very High Frequency) s vlnovou délkou okolo 2 m. Zařízení musí být osazeno buď dvěma anténami, jedním přijímačem a jedním vysílačem. Případně může být použita anténa schopná rezonance na obou uvedených vlnových délkách doplněná o vhodný diplexer. Vzhledem k tomu, že se signál, který se snažíme zachytit, šíří z jednoho bodu na obloze, jeví se jako nejlepší použití směrové antény s vhodnými parametry [\[41\]](#page-54-4).

#### <span id="page-22-1"></span>**1.2.1 Co je to anténa?**

Původ samotného slova anténa se datuje do doby starověkého světa, kdy latinské slovo *antemna* vyjadřovalo dřevěné ráhno lodního stožáru, později slovo označovalo samotný stožár, ať už kovový, nebo dřevěný. Slovo anténa ve smyslu, v jakém ho známe dnes, bylo zřejmě použito poprvé v roce 1909 Guglielmem Marconim. Pokud hovoříme o anténě jako takové, jedná se o zařízení, které se nachází na pomezí dvou oblastí - oblasti elektromagnetického vlnění v prostoru kolem nás a oblasti elektromagnetického vlnění po vedení. Toto vlnění pak může také obousměrně měnit tzn. vysílat i přijímat. Skládá se nejčastěji z jednoho nebo více zářičů, případné protiváhy a vedení k přijímači, tvořeného koaxiálním kabelem [\[15\]](#page-52-9).

#### <span id="page-22-2"></span>**1.2.2 Princip funkce antény**

Princip antény si můžeme vysvětlit na příkladu jednoduché dipólové antény. Ta je připojena s vysílačem tvořeným rezonančním obvodem. Tento obvod osciluje a po vedení přivádí do antény střídavý proud. Ohyb vodičů na jejich koncích o 90° způsobí, že vzniknou dva zářiče antény, každý s délkou */*4, společně pak mají délku */*2, což považujeme za základní délku antény, kdy je umožněna její funkčnost. Při oscilaci vysílače dochází ke střídání pólů na obou koncích dipólu, které se pohybují po pomyslné ose tvořené oběma zářiči. Při setkání kladného a záporného náboje uprostřed osy pak dochází také k setkání obou konců elektromagnetické vlny, které se spojí a vlna se vyzáří do prostoru [\[40\]](#page-54-5).

#### <span id="page-22-3"></span>**1.2.3 Základní pojmy pro práci s anténami**

• **Rychlost šíření** c - teoretická rychlost šíření elektromagnetického vlnění ve vakuu je rovna rychlosti šíření světla ve vakuu tj.  $c = 3 \times 10^8 \,\mathrm{ms}^{-1}$ 

<span id="page-23-0"></span>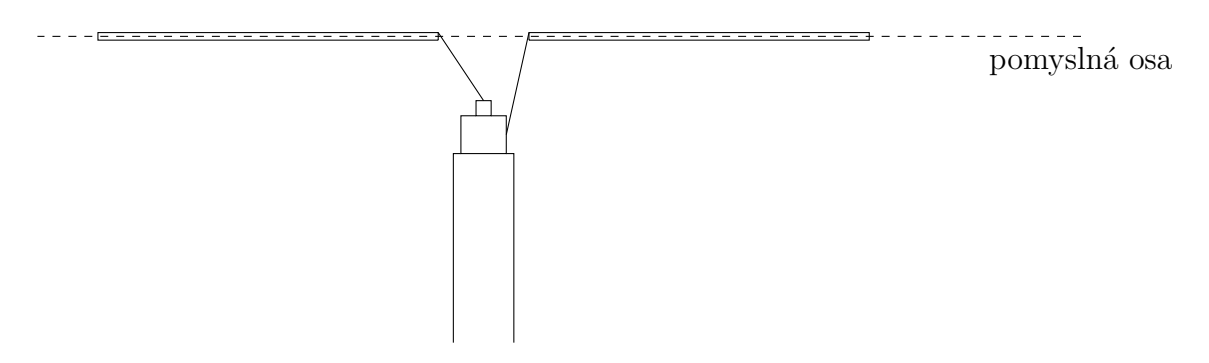

Obr. 8: Dipólová anténa [\[14\]](#page-52-4).

• **Vlnová délka**  $\lambda$  - je délka jedné elektromagnetické vlny. Udávaná je nejčastěji v metrech nebo milimetrech. Platí pro ni vztah (*[3](#page-23-1)*):

<span id="page-23-1"></span>
$$
\lambda = \frac{c}{f} \tag{3}
$$

- **Frekvence** f frekvence udává počet změn za jednu sekundu. Základní jednotkou je Hertz [Hz], nejčastěji udáváno v MHZ.
- **Rezonanční kmitočet**  $f_{rez}$  kmitočet, při kterém dochází k rezonanci antény. Rezonance anténa dosáhne v případě, že je její délka tvořena násobky jedné poloviny vlnové délky.
- **Šířka pásma antény** hodnota udávaná v kHz nebo MHz. Určuje rozpětí frekvencí, pro které můžeme danou anténu použít. Krajní body, kterými vymezujeme šířku pásma jsou ty, kde je výkon oproti ideálnímu rezonančními kmitočtu poloviční.
- **Zisk antény** G ziskem antény určujeme její účinnost. Abychom hodnotu zisku dokázali určit, musíme měřenou anténu srovnávat s určitou anténou referenční. Za referenční anténu nejčastěji používáme izotropickou anténu nebo půlvlnný dipól. Obě tyto antény mají teoretický zisk 0 dB. Ziskem tedy myslíme, kolikrát je výkon naší antény v určitém místě vyšší, než výkon této antény referenční. Pokud za výkon na zátěži po připojení měřené antény označíme za  $P_1$  a výkon na zátěži po připojení referenční antény označíme za  $P_0$ , platí pro zisk vztah  $(4)$  $(4)$  $(4)$ :

<span id="page-23-2"></span>
$$
G[\text{dB}] = 10 \log \frac{P_1}{P_0} \tag{4}
$$

• **Polarizace antény** - elektromagnetické vlnění můžeme rozdělit na dvě složky na pole magnetické a elektrické, tyto dvě složky jsou pak k sobě kolmé. Polarizace antény určuje rovinu šíření elektrického pole z antény. Rozlišujeme polarizaci vertikální, horizontální a kruhovou. Za teoretických podmínek by nemělo být možné zrealizovat spojení mezi dvěma anténami různé polarizace. Díky řadě odrazů vysílaného signálu během přenosu však mají v reálném nasazení antény schopnost zachytit i signály s jinou polarizací.

- **Vstupní impedance antény** Z Anténa se po připojení k zátěži chová jako spotřebič a ovlivňuje ji svou impedancí, která je složena z odporové a induktivní složky, přičemž celkové zatížení je tvořeno jejich součtem [\[14\]](#page-52-4).
- **Radiační diagram** díky radiačnímu diagramu můžeme zobrazit tvar prostoru, kterým se elektromagnetické vlnění z antény šíří. Diagram může zobrazovat pouze jednu rovinu nebo je zobrazen v trojrozměrné podobě.
- **Činitel stojatých vln nebo také poměr stojatých vln** vyjadřuje, jakým způsobem je anténa přizpůsobena k vysílacímu zařízení. Hodnota tohoto činitele se pohybuje od 1 do ∞. Pokud je tento činitel roven jedné, je všechen výkon vysílače vyzářen do prostoru, pokud je však menší jak jedna, dochází v anténě k odrazům.
- **Povrchová vlna** druh vlny, která se šíří rovnoběžně s povrchem v jeho těsné blízkosti. Nejčastěji se tento druh vlny objevuje u vertikálně polarizovaných antén, v závislosti na použité frekvenci je možné tímto způsobem vysílat na velké vzdálenosti.
- **Ionosférická vlna** Tato vlna využívá jevu odrazu vlny od jedné z atmosférických vrstev - ionosféry. Ionosféra se vyskytuje v několika vrstvách ve výšce přibližně 50 - 400 km nad zemským povrchem. V této vrstvě se nachází zejména v závislosti na sluneční aktivitě vyšší či nižší počet ionizovaných částic, které odrážejí vlnění zpět k Zemi, kde se po odrazu od povrchu dostávají znovu do oblasti ionosféry. Díky tomuto jevu je pak možné uskutečňovat dálková spojení.
- **Troposférická vlna** vlna využívající rozptyl od nestejnorodostí v atmosféře.
- **Přímá vlna** vlna šířící se volně atmosférou, kdy může atmosféra dráhu vlny ovlivnit - může se k povrchu přibližovat, nebo se od něj vzdalovat.

• **Prostorová vlna** - Vlna vznikající odrazem od zemského povrchu, kterou tvoří několik odražených vln [\[13\]](#page-52-5).

#### <span id="page-25-0"></span>**1.2.4 Dělení rádiového spektra**

Spektrum používaných frekvencí můžeme na základě jejich vlnové délky dělit do několika skupin. Tyto skupiny pak často určují, kdo a jakým způsobem tyto frekvence může používat.

<span id="page-25-2"></span>

| Číslo pásma $N$ | Kmitočet f          | Vlnová délka $\lambda$         | Název pásma      | Metrické zkratky | Zkratky                              | Český název  |
|-----------------|---------------------|--------------------------------|------------------|------------------|--------------------------------------|--------------|
| 4               | $3 - 30$ kHz        | $100 - 10 \text{ km}$          | myriametrické    | Mam              | VLF (Very Low Frequencies)           | velmi dlouhé |
| 5               | $30 - 300$ kHz      | $10 - 1 \text{ km}$            | kilometrické     | km               | LF (Low Frequencies)                 | dlouhé       |
| 6               | $300$ kHz - $3$ MHz | $1 \text{ km} - 100 \text{ m}$ | hektometrické    | hm               | $MF$ ( <i>Medium Frequency</i> )     | střední      |
| 7               | $3 - 30$ MHz        | $100 - 10$ m                   | dekametrické     | dam              | ( <i>High Frequency</i> )<br>HF.     | krátké       |
| 8               | $30 - 300$ MHz      | $10 - 1$ m                     | metrické         | m                | VHF (Very High Frequency)            | velmi krátké |
| 9               | 300 MHz - 3 GHz     | $1 - 0.1$ m                    | decimetrické     | dm               | UHF $(U$ <i>tra High Frequency</i> ) | ultra krátké |
| 10              | $3 - 30$ GHz        | $10 - 1$ cm                    | centimetrické    | cm               | SHF (Super High Frequency)           | centimetrové |
| 11              | $30 - 300$ GHz      | $10 - 1$ mm                    | milimetrické     | mm               | (Extremly High Frequency)<br>EHF     | milimetrové  |
| 12              | 300 GHz - 3 THz     | $1 - 0.1$ mm                   | decimilimetrické | dmm              |                                      |              |

Tab. 1: Tabulka dělení používaných frekvencí [\[13\]](#page-52-5).

### <span id="page-25-1"></span>**1.2.5 Druhy antén**

Do dnešní doby byla vyvinuta široká škála antén. Existuje také řada kritérií, podle kterých můžeme antény dělit.

#### 1. **Podle způsobu, jakým anténu používáme:**

- **Stacionární antény** antény bývají zpravidla umístěny na jedné pevné kótě a nedochází k jejich přemisťování (antény radioamatérských stanic nebo antény na stanicích IZS (Integrovaný záchranný systém)
- **Antény přenosné** při jejich konstrukci se počítá s jejich přenosností. Na tyto druhy antén je proto kladen důraz na jejich skladnost, nejčastěji vyřešený modulárností nebo pružným materiálem, který je možné složit do menších rozměrů (unipólové helical antény, modulární Yagi antény apod.)
- **Antény umístěné na pohybujících se objektech** nejčastěji umístěné na vozidlech, jako kamiony a osobní auta. V případě externí montáže zpravidla hovoříme o unipólových anténách (jejich upevnění je zpravidla vyřešeno

pomocí magnetické základny nebo objímky se šrouby), v případě vnitřní montáže se může použít také dipólových antén (jejich instalace je často řešena užitím průžných materiálů a následnou instalací na okna či střechu vozidla).

#### 2. **Podle jejich stavby:**

- **Drátové** drátové antény nemají pevnou stavbu. Jak název napovídá, jsou tvořeny z vodivého lanka nebo drátu. Jejich výhodou je přenosnost a nízká hmotnost, nevýhodou je pak závislost na vhodných bodech uchycení (stromy, sloupy, budovy) v místě instalace.
- **Trubkové** nazývány také jako antény samonosné. Jedná se o antény, jejichž konstrukce je vytvořena z materiálu, který umožňuje jejich instalaci bez potřeby dodatečné opory.
- **Plošné/Prostorové** plošné/prostorové antény se vyznačují především jejich podobou - na rozdíl od Yagi antén je jejich tělo tvořeno jedním segmentem, nejčastěji čtvercového nebo kruhového tvaru. Toho se využívá například u letadel, kde je tento druh antén zakomponován do konstrukce letadla [\[14\]](#page-52-4) [\[15\]](#page-52-9)

#### 3. **Podle jejich vyzařovací charakteristiky:**

- **Všesměrové**
- **Směrové**

Nejčastěji jsou antény děleny právě pomocí posledního z kritérií. Každá ze skupin antén obsahuje širokou škálu různých zástupců a jejich modifikací. Proto si v každé skupině představíme hlavní příklady jednotlivých typů, zvláště se pak zaměříme na antény směrové, které nejlépe vyhovují naší aplikaci.

#### **Všesměrové antény**

Všesměrové antény se vyznačují svým nízkým ziskem. Jejich výhodou je však všesměrový diagram vyzařování v horizontální rovině. Diagram vyzařování ve vertikální rovině se odvíjí od výšky antény nad zemí a od využití tzv. protiváh. Nejčastěji tyto antény najdeme na pohybujících se objektech, jako automobily nebo lodě, případně na přenosných vysílacích zařízeních. Nejčastěji se setkáme s unipólovou anténou nebo půlvlnným dipólem. Typickým příkladem všesměrové antény je tzv. Ground Plane anténa [Obr. [9\]](#page-27-0), která se skládá z jednoho zářiče a tří protiváh, které pomáhají směrovat vyzařování ve vertikální rovině. Protiváhy svírají se zářičem úhel 135°. Zářič má pak délku */*4. Pokud chceme zkrátit fyzickou délku zářiče, můžeme použít skládaného unipólu, kdy má zářič délku stále  $\lambda/4$ , jeho reálná délka je ale menší.

<span id="page-27-0"></span>Půlvlnný dipól [Obr. [8\]](#page-23-0) se skládá ze dvou dipólů, každý s délkou */*4. Pokud je dipól orientovaný vertikálně, jeho vyzařovací diagram je kruhový. Pokud je orientovaný horizontálně, vyzařuje signál do prostoru ve tvaru osmičky.

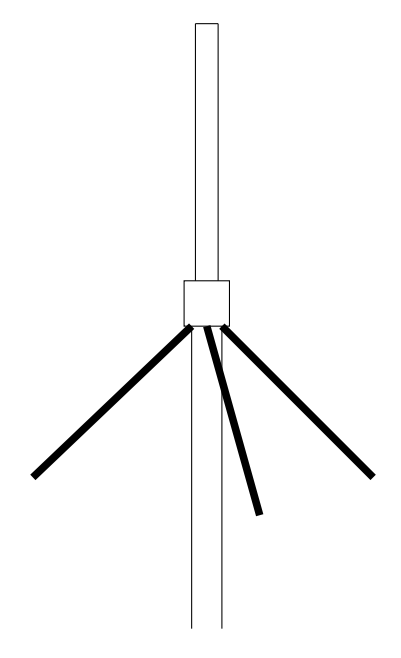

Obr. 9: Ground Plane anténa [\[14\]](#page-52-4).

#### **Směrové antény**

Směrové antény se vyznačují tím, že jejich vyzařovací diagram obsahuje lalok šířící se určitým směrem. To zaručuje stínění od rušivých elementů v okolí. Za jednu z nejznámějších antén můžeme považovat anténu Yagi - Uda (Obr. [10\)](#page-28-0). Ta je složena z jednoho napájeného dipólu, reflektoru a několika direktory, na jejichž počtu závisí zisk antény, ten ale není délce antény přímo úměrný. Ty svými vzájemnými interakcemi ovlivňují šíření signálu podél jejich osy v jednom směru. Teoreticky je u antény s dvaceti osmi prvky možné dosáhnout zisku až 19 dB. Při výrobě tohoto druhu antén je třeba přesně dodržovat stanovené vzdálenosti jednotlivých prvků. Anténa Yagi-Uda se také vyskytuje v různých modifikacích. Loop Yagi má všechny své prvky tvořeny kruhovými smyčkami, nebo antény Quagi (Quad Yagi), kde jsou naopak tvořeny smyčkami čtvercovými [\[14\]](#page-52-4). Dalším zástupcem směrových antén je anténa parabolická. Tu nejčastěji tvoří parabolická odrazová plocha, která soustředí jednotlivé paprsky do ohniska. Do tohoto ohniska se pak <span id="page-28-0"></span>instaluje přijímač. Nejčastěji se s tímto druhem antény setkáme u spojů bod-bod nebo při příjmu satelitního televizního vysílání [\[15\]](#page-52-9).

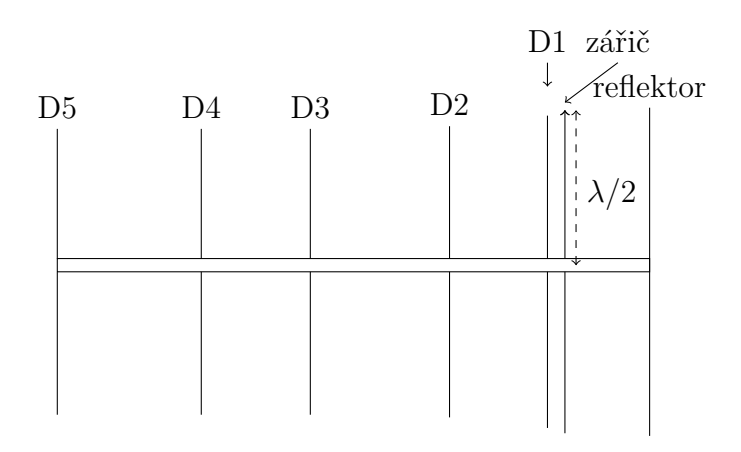

Obr. 10: schéma sedmiprvkové Yagi antény [\[14\]](#page-52-4).

<span id="page-28-1"></span>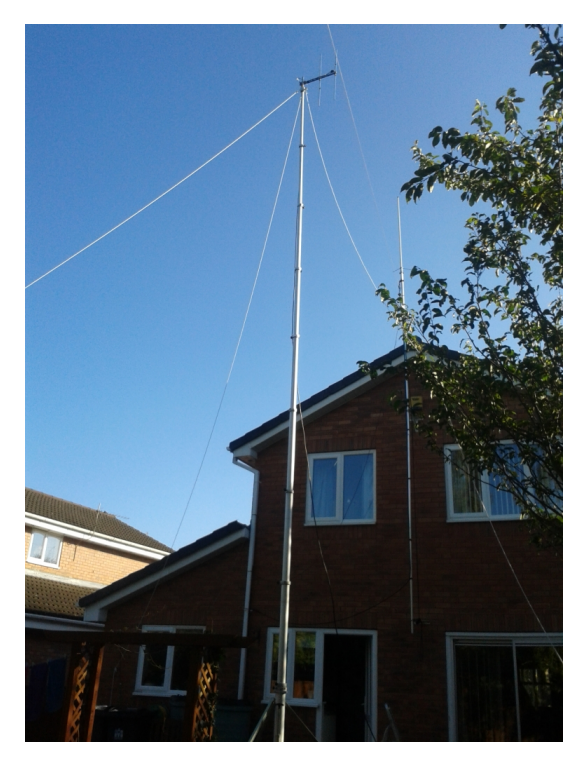

Obr. 11: Stacionární radioamatérská anténa [\[42\]](#page-54-2).

### <span id="page-29-0"></span>**1.3 Dostupné bezdrátové komunikační technologie**

Orbita družic není v čase stálá. Týká se to zejména satelitů na LEO. V průběhu času dochází vlivem tření o atmosféru ke snižování její oběžné dráhy. V jiných případech dochází ke změnám dráhy záměrně pomocí motorických manévrů. Díky tomu se satelit periodicky neobjevuje na stejném místě. Na tyto změny musí být zařízení schopné reagovat. Z toho důvodu je třeba zařízení připojit k internetu, aby si tato data mohlo uložit do své paměti, popřípadě je aktualizovat. Při volbě komunikační technologie pro naše zařízení je důležité, aby byla dostatečně rychlá, zároveň však co nejvíce energeticky nenáročná.

#### <span id="page-29-1"></span>**1.3.1 Druhy bezdrátové komunikace**

Při designu zařízení musíme brát v úvahu skutečnost, že zařízení musí být přenosné. Díky tomu můžeme uvažovat o následujících druzích komunikace:

- Datové připojení pomocí mobilní sítě
- Bluetooth
- LoRa (Long Range)
- ZigBee
- Wi-Fi (Wireless Fidelity)

#### **Datové připojení pomocí mobilní sítě**

Připojení k internetu pomocí této technologie se jeví jako jedna z více pravděpodobných možností. Využívá při tom stávající mobilní sítě. Výhodou tohoto systému je široké pokrytí signálem na většině území, zároveň je spotřeba energie těchto modulů nízká (při komunikaci přes GPRS (General Packet Radio Service) se pohybuje okolo 250 mA při vysílání a 1 mA v režimu spánku). V průběhu vývoje této technologie docházelo k postupnému navyšování přenosových rychlostí, jak o tom vypovídá Tab. [2.](#page-31-0) Nevýhodou této technologie je nutnost použítí separátního modulu, což zvyšuje nároky na prostor v zařízení, zároveň je také nutné pořízení SIM (Subscriber Identity Module) karty, což v případě sporadického využívání zařízení může přinášet zbytečné náklady na provoz.

1. **1G** - tato generace bezdrátové technologie, která vznikla po roce 1980 je generací analogovou. Tato technologie poskytovala základní možnost volání, vzhledem k neexistujícímu celosvětovému standardu nebylo možné používat roaming.

- 2. **2G** druhá generace již využívala digitální technologii. Prvním plošně využívaným standardem tak byl systém GSM (Global System for Mobile Communication), který také podporoval datové přenosy. Ty byly z počátku omezeny na rychlost okolo 9,6 kbps, umožňovaly tak faxové přenosy. V průběhu času byl systém GSM postupně vylepšován:
	- GPRS díky této službě bylo možné dosáhnout vyšších rychlostí datových přenosů. Ty díky tomuto vylepšení mohly dosahovat rychlosti až 150 kbps.
	- EDGE (Enhanced Data rates for GSM Evolution) v průběhu času docházelo ke stále vyšším nárokům na rychlost datového připojení. Toto vylepšení tak maximální rychlost přenosu posunulo k hranici 384 kbps [\[23\]](#page-53-3).
- 3. **3G** jedním z hlavních rozdílů technologie 3G, která byla poprvé představena v roce 1998 je lepší využití přiděleného pásma. Díky technologii 3G bylo možné využít datové připojení i pro náročnější aplikace jako videohovory a sledování multimediálního obsahu. Podobně jako technologie 2G byla technologie 3G postupně vylepšována:
	- HSPA (High Speed Packet Access) díky této technologii došlo k navýšení rychlosti připojení až na 10 Mbps.
- 4. **4G** 4G je další technologií, která byla představena v roce 2009. Díky této technologii bylo možné dosáhnout přenosových rychlostí datového připojení vyšších, než 100 Mbps. Možné to bylo mimo jiné díky technologii MIMO (multiple-input multiple-output) a technologii OFDM(Orthogonal Frequency Division Multiplexing). Technologie tak naplno rozvinula potenciál bezdrátového datového připojení k internetu. Díky technologii 4G bylo možné streamování internetové televize nebo hraní online her apod. [\[24\]](#page-53-4), [\[21\]](#page-52-7).
- 5. **5G** technologie 5G je zatím posledním vývojovým stádiem technologie bezdrátového datového připojení. Její vznik se datuje do roku 2020 a dosahuje rychlostí vyšších, než 1 Gbps. Vlnová délka signálu technologie 5G se liší na použité verzi, maximálně však dosahuje frekvencí okolo 30 GHz. Nevýhodou technologie 5G je závislost na vyšším počtu vysílačů. Kvůli krátké vlnové délce totiž signál ztrácí na síle již ve vzdálenosti několika desítek metrů od vysílače, zejména díky okolním překážkám [\[21\]](#page-52-7).

<span id="page-31-0"></span>

| Název                                             | Uvedení | Rychlost                           |
|---------------------------------------------------|---------|------------------------------------|
| 1 <sub>G</sub>                                    |         | $2,4$ kbps                         |
| 2G - GSM (Global System for Mobile Communication) | 1991    | $50$ kbps                          |
| $2G - GPRS$                                       |         | $150$ kbps                         |
| $2G - EDGE$                                       |         | 384 kbps                           |
| 3 <sub>G</sub>                                    |         | 2 Mbps                             |
| $3G - HSPA$                                       | 2008    | 10 Mbps                            |
| 4G LTE (Long Term Evolution)                      | 2009    | $100 \text{ Mbps} - 1 \text{Gbps}$ |
| 5G                                                | 2020    | $>1$ Gbps                          |

Tab. 2: Tabulka technologií datového připojení pomocí mobilních sítí [\[20\]](#page-52-6), [\[21\]](#page-52-7), [\[22\]](#page-53-1).

#### **Bluetooth - IEE 802.15.1**

Bluetooth je další z technologií, které by bylo možné využít pro přenos dat do navrhovaného zařízení. Jedná se o technologii pro komunikaci na krátké vzdálenosti sloužící zejména pro propojení zařízení v síti PAN (Personal Area Network). Bluetooth splňuje požadavky pro použití v tomto systému. Jeho výhodou je malá energetická náročnost a poměrně vysoký datový tok (u posledních verzí se rychlost pohybuje okolo 2 Mbps).

- **Bluetooth 1.0** tato verze se objevila v roce 1999. Šlo však pouze o platformu pro testování a komerčního využití dosáhly až další verze.
- **Bluetooth 1.2** tato verze, uvedená v roce 2003, byla oproti předchozí verzi značně přepracovaná. Největšími vylepšeními byla technologie Fast Connection Setup a technologii Adaptive Frequency Hopping, díky které došlo ke zvýšení kvality přenosu zvuku, zejména telefonních hovorů.
- **Bluetooth 2.0** verze z roku 2004, přenosová rychlost této verze dosahovala až 2,2 Mbps.
- **Bluetooth 2.1** oproti verzi 2.0 se liší v podpoře Near Field Communications, díky kterým se vzájemné párování zařízení zrychlilo.
- **Bluetooth 3.0** tato verze Bluetooth je používána zejména pro přenosy většího množství informací. K samotnému spojení je totiž využit Bluetooth, ale následný přenos dat je uskutečněn pomocí Wi-Fi.
- **Bluetooth 4.0** verze 4.0 přináší energeticky úsporný režim pro zařízení, která nepotřebují vysoký datový tok [\[13\]](#page-52-5).
- **Bluetooth 4.1** tato verze vyřešila konflikt Bluetooth frekvencí s LTE frekvencemi.
- **Bluetooth 4.2** díky této verzi bylo možné použit technologii Bluetooth i do zařízení chytré domácnosti, jako jsou chytré žárovky apod.. Změnil se také Bluetooth packet, díky čemuž se několikanásobně zvýšil přenos dat.
- **Bluetooth 5.0** po představení této verze se dosah této technologie zněkolikanásobil, dosáhl tak vzdálenosti až 200 m. Zároveň se zlepšila spotřeba, z čehož těžily zejména bateriová zařízení.
- **Bluetooth 5.1** tato verze zrychlila párování, zlepšila se také přesnost sledování.
- **Bluetooth 5.2** verze 5.2 přichází s technologií LEPC (LE Power Control), která umožňuje zařízením upravovat vysílací výkon v závislosti na vzájemných potřebách.
- **Bluetooth 5.3** zatím poslední verze Bluetooth zvýšila bezpečnost a stabilitu spojení. Zařízení zároveň mohou určit, které kanály budou využity [\[28\]](#page-53-5).

#### **LoRa**

LoRa je technologie, která se používá zejména pro připojení IoT (Internet of Things) zařízení. Využívá při tom bezlicenčního pásma kolem 868 MHz (pro Evropu). Oproti ostatním technologiím byla již od počátku vyvíjena s ohledem na spotřebu energie, aby byla možna využít v zařízeních, která jsou z baterií napájena. To je dosaženo protokolem ALOHA (Advocates of Linux Open-source Hawaii Association), který spočívá v tom, že koncové zařízení vysílá pouze v případě, že je k tomu důvod. V opačných případech komunikace neprobíhá. Nevýhodou technologie LoRa je však nízký datový tok jednotlivých spojení (do 27 Kbps), která dokáží přenášet pouze krátké zprávy ze zařízení jako senzory a podobě. Vzdálenost těchto spojení však může za vhodných podmínek dosahovat až několika desítek kilometrů. Další nevýhodou je možnost tyto zprávy zasílat pouze s nízkou kadencí, nehodí se také pro zařízení vyžadující nízkou latenci. Technologie LoRa se pro použití v IoT skládá z několika obecných částí:

- **Koncové body** za koncové body lze považovat různé uživatelem rozmístěné senzory či podobná zařízení.
- **Gateway (brána)** tato brána slouží k propojení jednotlivých IoT zařízení do internetové sítě, buď pomocí Wi-Fi, pomocí datového připojení nebo pomocí technologie Ethernet. Tyto brány často fungují na technologii mesh. Každá brána je tedy propojena s každým koncovým zařízením v dosahu, stejně tak každý koncový bod vysílá všem branám.
- **Síťový server** síťový server získává informace z bran a tyto data následně zpracovává do podoby, jakou si uživatel zvolí.
- **Aplikační server** tento server zobrazuje uživateli data zpracovaná skrze síťový server. [\[25\]](#page-53-6).

#### **ZigBee - IEEE 802.15.4**

Technologie ZigBee vznikla primárně pro účely spojení na krátkou vzdálenost, s ohledem na výdrž baterie. Společně se svou nízkou přenosovou rychlostí se proto nejčastěji používá v senzorech a jiných zařízeních např. v chytrých domácnostech. Stejně jako technologicky podobná LoRa pracuje v Evropě na bezlicenčním pásmu o frekvenci 868 MHz. V Severní Americe pak pracuje v s frekvencemi 902-928 Mhz, ve zbytku světa pak pracuje nejčastěji s frekvencemi okolo 2,4 GHz. Rychlost se pohybuje okolo 30 kb/s. Z toho důvodu se pro použití v tomto projektu nehodí. Technologie ZigBee může pracovat ve třech režimech, v závislosti na funkcích jednotlivých zařízení:

- **Hvězda** na jeden centrální prvek jsou připojena jednotlivá koncová zařízení. S touto topologií se setkáme v síti, která je vybavena RFD (Reduced Function Device), tak i FFD (Full Function Device) zařízeními. Zařízení RFD nedokáží plnit centrálního zařízení, FFD zařízení dokáží plnit jak funkci koncového, tak centrálního zařízení. Centrálním prvkem tak proto může být pouze FFD zařízení, koncovými prvky mohou být oba zmíněné typy zařízení.
- **Mesh síť** v této síti jsou všechna zařízení vzájemně propojena. Zde mohou být použita pouze FFD zařízení, které zvládnou jak roli koncového zařízení, tak roli centrálního zařízení.

• **Cluster** - tato topologie kombinuje obě výše zmíněné topologie. Nachází se v ní jak zařízení FFD, tak zařízení RFD [\[29\]](#page-53-7).

#### **Wi-Fi - IEEE 802.11**

Pro koncept zařízení byla zvolena právě technologie WiFi. Její hlavní předností je přítomnost WiFi rozhraní na mikrokontroléru Raspberry Pi Pico W, který je v návrhu použit. Odpadá tak nutnost použití rozšiřovacího modulu, což zvyšuje spolehlivost celého zařízení a zároveň udržuje kompaktnější rozměry. Standard 802.11 pak můžeme dělit na několik podstandardů: (viz Tab. [3\)](#page-34-0).

<span id="page-34-0"></span>

| <b>Standard IEEE</b> | Rok vydání | Kmitočtové pásmo [GHz] | Přenosová rychlost [Mbit/s] |
|----------------------|------------|------------------------|-----------------------------|
| 802.11               | 1997       | 2,4                    | 1; 2                        |
| 802.11a              | 1999       | $\overline{5}$         | $\leq 54$                   |
| 802.11b              | 1999       | 2,4                    | 1; 2; 5,5; 11               |
| 802.11e              | 2005       |                        |                             |
| 802.11 <sub>g</sub>  | 2003       | 2,4                    | $\leq 54$                   |
| 802.11 <sub>n</sub>  | 2009       | 2,4;5                  | $<540$                      |
| 802.11ac             | 2013       | $\overline{5}$         | < 540                       |
| 802.11ad             | 2012       | 60                     | $<540$                      |
| 802.11ah             | 2017       | 0,9                    | $<540$                      |
| 802.11r              | 2008       |                        |                             |
| 802.11X              | 2001       |                        |                             |
| 802.11ax             | 2021       |                        |                             |

Tab. 3: Tabulka jednotlivých verzí standardu 802.11 [\[13\]](#page-52-5), [\[30\]](#page-53-2).

Nejdůležitější standardy z rodiny 802.11 jsou:

- **802.11** vůbec první druh Wi-Fi připojení. Oproti dnešním standardům dosahoval zlomku rychlosti asi 1-2 Mbps. Tento standard operoval pouze v pásmu 2,4 GHz.
- **802.11b** tento standard přidává také podporu pásma 5 GHz.
- **802.11e** standard 802.11e představil funkci QoS (Quality of Service). Přidal také podporu QoS pro přenos multimédií.
- **802.11n** tento standard používá funkci MIMO. V přístupových bodech je tak přijímacích a vysílacích antén více, což zvyšuje přenosovou rychlost. Díky této technologii se tak přenosová rychlost oproti standardu 802.11g zvýšila až pětinásobně.
- **802.11ad** jedná se o standard, který je stále ve vývoji. Oproti ostatním standardům se liší použitým pásmem okolo 60 GHz, díky čemuž může přenosová rychlost dosahovat hodnot okolo 7 Gbps.
- **802.11ah** standard 802.11ah je podobně jako standard 802.11ad specifický použitým přenosovým pásmem, které se v případě tohoto standardu pohybuje okolo 900 MHz.
- **802.11ax** tento standard je zatím posledním a nejnovějším standardem Wi-Fi, který byl představen v roce 2021. Oproti ostatním standardům dosahuje vyšších přenosových rychlostí a již po relativně krátké době byl implementován do reálných sítí [\[30\]](#page-53-2).

Tento projekt bude využívat standardu 802.11n, neboť je touto technologií pro pásmo 2,4 GHz vybaven WiFi čip mikrokontroléru Raspberry Pi Pico W.

## <span id="page-36-0"></span>**2 Praktická část studentské práce**

### <span id="page-36-1"></span>**2.1 Návrh prototypu zařízení**

Základním bodem a mozkem celého zařízení je mikrokontrolér Raspberry Pi Pico W. Ten disponuje celkem 40 GPIO (General-Purpose Input/Output) porty (viz Obr. [12\)](#page-36-2), 246 kB SRAM (Static Random Access Memory) paměti a 2 MB flash paměti. Napájení 5 V DC je zajištěno buď pomocí USB portu, nebo pomocí pinu VSYS.

<span id="page-36-2"></span>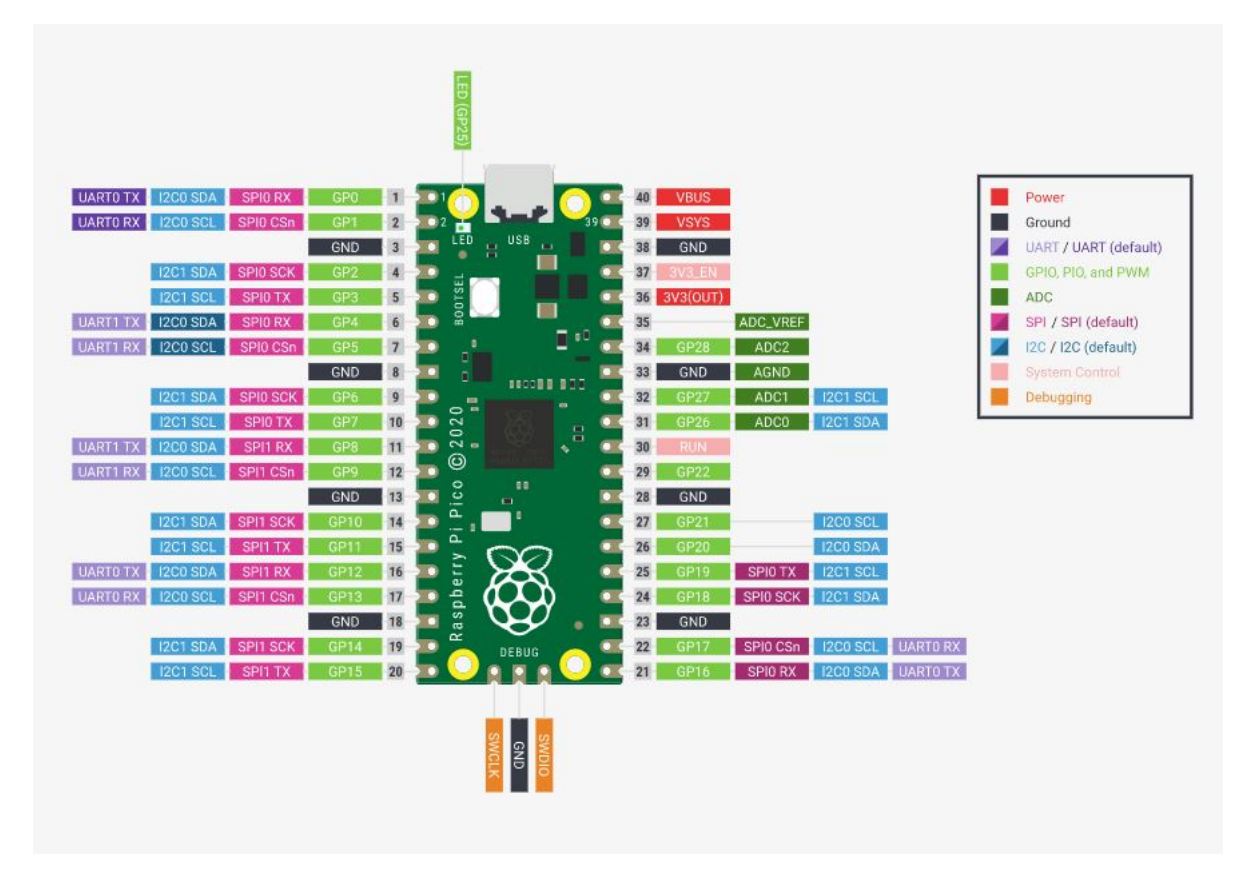

Obr. 12: Rozmístění a funkce jednotlivých pinů Raspberry Pi Pico W [\[31\]](#page-53-0).

Tento mikrokontrolér byl zvolen z několika důvodů:

• **energetická náročnost** - hodnota proudu při běžném používání se pohybuje okolo 50 mA. Mikrokontrolér je tak vhodný pro případy, kdy je nutné zařízení napájet z baterie.

- **rozhraní** jak již bylo zmíněno v kapitolo 1.3.1, mikrokontrolér je vybaven komunikačním rozhraním Wi-Fi, díky kterému je schopné se připojit k internetu. Zároveň disponuje dostatečným počtem pinů. To umožní připojení všech ostatních modulů a součástek, které se budou v zařízení nacházet.
- **software a podpora** mikrokontrolér umožňuje použití jazyka Micropython. Jedná se o verzi programovacího jazyka Python, která je uzpůsobena pro použití na mikrokontrolérech. Umožňuje jednodušší práci se součástkami jako jsou právě v tomto projektu použité krokové motory a ostatní moduly. Zároveň se jedná o open-source platformu, je proto možné poměrně jednoduché použití již vytvořených knihoven apod.. Firma Raspberry Pi Foundation, která za vznikem desek řady Raspberry Pi stojí, pak poskytuje spolehlivou podporu při řešení případných problémů.

#### <span id="page-37-0"></span>**2.1.1 Moduly použité pro koncept zařízení**

- **Rasperry Pi Pico W** mikrokontrolér s ovládacím softwarem. Jeho funkcí je ovládání chodu celého zařízení a propojuje jednotlivé moduly do fungujícího celku. Zároveň jim poskytuje příslušné provozní napětí [\[33\]](#page-54-6).
- **Air350Z** modul s anténou pro příjem dat z GPS satelitů. Modul slouží pro získání dat o přesné poloze zařízení, čehož je využito při výpočtu následujích přeletů satelitů. Součástí modulu je také odnímatelná anténa, která lze umístit na místo s nejlepším příjmem signálu. Pro napájení slouží napětí 3,3 V DC a s mikrokontrolérem komunikuje pomocí rozhraní UART (Universal asynchronous receiver-transmitter) [\[46\]](#page-55-4).
- **Krokové motory NEMA17** Krokový motor pro horizontální rovinu má za úkol otáčet s montáží po horizontální rovině na základě dat o aktuálním azimutu. Krokový motor pro vertikální rovinu má pak za úkol otáčet s montáží po vertikální rovině na základě dat o elevaci tj. o úhlu, který svírá rovina horizontu a spojnice mezi pozorovatelem a družicí. Díky tomu bude soustava antén stále namířená ve vhodné pozici pro příjem signálu. Tento konkrétní typ motorů podporuje 200 kroků na jednu otočku při základním kroku. Samotné krokové motory jsou napájeny napětím 12 V DC. Díky tomu je možné je napájet přímo z 12 V zdroje [\[49\]](#page-55-5).
- **Kompas HMC5883L** kompas by měl sloužit ke kalibraci chyb krokového motoru horizontální roviny před každým sledováním satelitu a pro uvedení zařízení do parkovací polohy. Zařízení komunikuje s mikrokontrolérem pomocí rozhraní I2C a napájeno je pomocí 3,3 V DC. Kompas není v aktuální verzi zařízení využit, jeví se však

jako nejvhodnější způsob zaručení správné orientace přístroje vzhledem ke geografickému, resp. magnetickému severu. [\[34\]](#page-54-7).

- **LCD (Liquid Crystal Display) 128x64 pixelů s podporou pokročilejší grafiky** - slouží k interakci obsluhy se zařízením pomocí GUI (Graphic User Interface) [\[48\]](#page-55-6).
- **A4988** ovladač krokových motorů slouží k interpretaci povelů z mikrokontroléru, které poté převádí do jednotlivých pohybů krokového motoru. Napájení ovladače je řešeno pomocí napětí 3,3 V DC, které obstará samotný mikrokontrolér. Ovladač podporuje pevnou volbu mikrokrokování, a to až do jedné šestnáctiny. [\[35\]](#page-54-8).
- **DC/DC měnič 12 V DC na 5 V DC** Tento spínaný zdroj zajistí možnost napájení celého zařízení z 12 V zdroje. Tím může být jak 12 V baterie, tak například výstup autozásuvky [\[47\]](#page-55-7).
- **Otočný enkodér s funkcí tlačítka** jeho otáčením je uživatel schopný pohybovat se v menu zařízení, stisk pak slouží pro potvrzení [\[48\]](#page-55-6).
- **Osmikanálový převodník úrovní** slouží pro umožnění použití displejů, které fungují s 5 V logikou [\[50\]](#page-55-8).

#### <span id="page-39-0"></span>**2.1.2 Logika programu**

Po aktivaci zařízení pomocí vypínače dojde k aktivaci mikrokontroléru a ostatních přídavných modulů. Během první fáze dojde k připojení k WiFi hotspotu, díky kterému je možné zařízení připojit k internetu. Pro připojení je použit standart 802.11n. Program nejprve provede restart WiFi rozhraní, poté provede celkem deset pokusů o připojení, které probíhají každých pět sekund. Pokud během této doby nedojde k připojení k WiFi, je uživatel vyzván k manuálnímu restartu zařízení (Obr. [16\)](#page-62-1).

Dalším krokem je získání dat z GPS. K tomu je použit GPS modul AIR350Z. Tento modul komunikuje s mikrokontrolérem pomocí rozhraní UART. Samotné předání dat pak probíhá pomocí NMEA vět. Tento formát je unifikovaný, přičemž existuje několik typů vět, kdy každá z nich poskytuje odlišné informace. Pro účely tohoto zařízení byla zvolena věta GNGGA. Jednotlivé údaje jsou odděleny pomocí znaku ",". S tím také pracuje program, který textový řetězec rozdělí na základě těchto znaků, čímž může jednotlivá data rozlišit a dále s nimi individuálně pracovat. Příklad GNGGA věty je vidět na následujícím výpisu.

Výpis 2: Příklad věty GNGGA

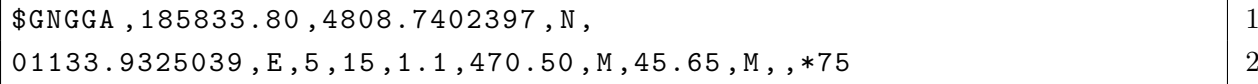

Pro zaručení přijetí kompletní GNGGA věty program kontroluje počet částí, na které byl původní textový řetězec rozdělen. Věta GNGGA je tvořena patnácti jednotlivými údaji (Tab [4\)](#page-40-0). V případě programu v tomto zařízení jsou využity údaje s indexy 0, 2, 3, 4, 5, 7 a 9.

Z tabulky je zřejmé, že údaje o zeměpisné šířce a délce nejsou v běžně užívaném formátu. Z toho důvodu program tyto dvě hodnoty převádí do podoby *úhel.minuty*. První dvě číslice představují celý úhel, další dvě číslice představují minuty. Číslice za desetinnou tečkou pak představují sekundy atd. Převodu do správného formátu dosáhne program následujícím způsobem:

Výpis 3: Převod údajů o zeměpisní šířce a délce do správného formátu

```
def convertToDegree (RawDegrees): 1
  RawAsFloat = <u>float</u> (RawDegrees) 2
  first digits = int(RawAsFloat / 100) 3nexttwodigits = RawAsFloat - float ( firstdigits * 100) 4
  Converted = \underline{\textbf{float}}(\texttt{firstdigits + nexttwodigits / 60.0}) 6
  Converted = '{0:.6f}'.format (Converted) | 7
  return str (Converted) 8
```
<span id="page-40-0"></span>

| Index          | Údaj          | Význam                                       |
|----------------|---------------|----------------------------------------------|
| $\theta$       | \$GNGGA       | druh věty                                    |
| $\mathbf{1}$   | 185833.80     | aktuální UTC čas                             |
| $\overline{2}$ | 4808.7402397  | zeměpisná šířka                              |
| 3              | N             | severní "N"nebo jižní "S"polokoule           |
| $\overline{4}$ | 01133.9325039 | zeměpisnná délka                             |
| $\overline{5}$ | E             | východní "E"nebo západní "W"polokoule        |
| 6              | 5             | stav připojení                               |
| $\overline{7}$ | 15            | počet satelitů                               |
| 8              | 1.1           | horizontální chyba v přesnosti (bezrozměrné) |
| 9              | 470.50        | výška nad povrchem                           |
| 10             | М             | jednotka výšky nad povrchem                  |
| 11             | 45.65         | výška geoidu                                 |
| 12             | М             | jednotka výšky geoidu                        |
| 13             |               | čas (sek) od poslední korekce dat            |
| 14             | $*75$         | ID korekční stanice                          |

Tab. 4: Jednotlivé údaje v GNGGA větě.

Pro správnou funkci programu je také nutné rozlišit jednotlivé polokoule Země. K tomu napomáhají údaje s indexy 3 a 5. Na základě jejich obsahu program rozhoduje, na jaké polokouli se zařízení nachází. Výsledné hodnoty se pak pomocí globálních proměnných předávají dalším částem programu. Diagram této části je vidět na obr. [17](#page-63-0)

Nedílnou součástí programu je část pro získání a zpracování dat o následujících přeletech. K tomu je využit API server <api.n2yo.com>. Program nejprve získá data o poloze a nadmořské výšce z GPS a na základě nastavení uživatele také informace o tom, v jakém časovém výhledu má přelety zobrazit nebo v jaké minimální výšce nad obzorem mají probíhat. Následně tyto informace vloží do formátu textového řetězce, pomocí kterého je zaslán HTTP request na API. Tento řetězec je vidět na následujícím výpisu:

Výpis 4: HTTP request string

```
url = "https://api.n2yo.com/rest/v1/satellite/radiopasses/" | 1
+ satID + "/" + latitude + "/" + longitude + "/" |2+ ObserverAltitude + \sqrt{''} + DaysPrediction + \sqrt{''} + MinElevation \begin{array}{|l}3\end{array}+ " /& apiKey = " + licenseKey 4
```
Odpověď má pak následně formát JSON, jak je vidět na následujícím výpisu:

Výpis 5: JSON odpověď od API serveru (zjedodušeno)

```
\{ 1
\cdots 2
"passes" :\boxed{4}\{"\texttt{startAz" : } 311.57, \hspace{1.5cm} 6"startAzCompass" : "NW","startUTC": 1521451295,
  {\tt "maxAz":} 37.98, \vert 9\blacksquare maxAzCompass " : \blacksquare NE\blacksquare,
  \texttt{''maxE1''}: 52.19, 11
  \frac{1}{2} "maxUTC": 1521451615,
  "endAz" : 118.6, |13\blacksquare endAzCompass \blacksquare: \blacksquare ESE \blacksquare,
  " endUTC": 1521451925 | 15
 \}, \left| \begin{array}{c} 16 \end{array} \right|... 17
\begin{array}{|c|c|c|c|}\hline \end{array} 18
} and 19
```
Ta je pak převedena na JSON objekt, ze kterého pak lze využit jen data, která jsou potřebná pro další akce. Tento postup je prováděn pro každý satelit, který je uveden na seznamu požadovaných satelitů. Pro základní funkci programu jsou nutné údaje *startAZ*, *startUTC* a *endUTC*. Hodnoty *startUTC* a *endUTC* reprezentují čas a konec začátku přeletu. Program vytvoří seznam, do kterého jsou pomocí *for* cyklu uloženy UNIX časy začátků přenosů. UNIX čas je formát údaje o aktuálním čase, který je reprezentován počtem sekund, které uběhly od půlnoci 1. ledna 1970. Tyto hodnoty jsou poté seřazeny vzestupně. Program pak v dalších částech pracuje vždy s nejbližším přeletem. Čas do začátku přeletu určí na základě rozdílu aktuálního UNIX času a UNIX času začátku přeletu. Ty jsou pak převedeny do formátu *hh:mm:ss*. Program pravidelně kontroluje zbývající čas do přeletu. Jakmile zbývá do přeletu méně jak 50 s, spustí se sekvence, která natočí anténu směrem k obzoru, kde by měl začít přelet. Poté opět ukazuje zbývající čas do přeletu. Pokud zbývá do přeletu méně jak 5 s, dojde ke stažení dat o aktuálním přeletu na následujících 35 s. Hodnota 35 s byla zvolena záměrně, kvůli zajištění co nejmenšího časového rozestupu mezi jednotlivými procesy stahování. Maximální časový interval, který může API sever poskytnout je 300 s. Díky tomuto stahování po částech je tedy možné provádět pozorování přeletů, které trvají déle, než je tato hodnota. Podoba dat je obdobná s výpisem o následujících přeletech, v tomto případě jsou však informace v sekundových rozestupech. Vidět je to na následujícím výpisu:

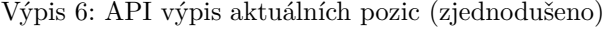

```
\{ 1
\cdots 2
" positions" : \begin{array}{c} \hspace{20pt} \big| \hspace{20pt} 3 \end{array}\boxed{4}\{"satlatitude": -39.90318514, |6
  "satlongitude": 158.28897924,7"sataltitude" : 417.85, | 8"aximuth": 254.31, 9
  " elevation": -69.09.
  " ra": 44.77078138, 11" \texttt{dec}" : -43.99279118, 12"timestamp": 1521354418 | 13
 \}, \left| \begin{array}{c} 14 \end{array} \right|... \vert 15
\begin{array}{|c|c|c|c|}\hline \end{array} 16
} 17
```
Program tyto data uloží do listu a seřadí je vzestupně podle příslušných UNIX časů. Následně program kontroluje aktuální UNIX čas s UNIX časem dalšího údaje. Pokud se rovnají, zavolá program funkci pro otočení krokových motorů požadovaným směrem a zobrazí údaj na displeji. Pokud dojde na konec seznamu, zkontroluje, zda již nedošlo ke konci přeletu. Pokud ke konci přeletu nedošlo, stáhne z API serveru data na dalších 35 s. Pokud ke konci přeletu došlo, smaže ze seznamu aktuální přelet a čeká na přelet dalšího satelitu. Diagram práce této části programu je vidět na obr. [19.](#page-65-0)

Součástí zařízení jsou také krokové motory, které slouží k pohybu antény požadovaným směrem. Výhodou krokových motorů je jejich přesné ovládání pomocí počítání jednotlivých kroků a s tím spojená možnost nastavení proměnné rychlosti. Při volání funkce pro otočení krokových motorů je specifikován úhel, o který se má motor otočit. Dále je specifikován směr otáčení a poměr mikrokrokování, který je uživatelem napevno nastaven na řídicí desce. Pokud je směr otáčení nastaven na *cw* neboli *clockwise*, nastaví pin *direction* svůj výstup na logickou nulu, pro případ *ccw* neboli *counterclockwise* má pak pin na svém výstupu logickou jedničku. Díky tomu je ovladač schopný rozlišit směr požadované rotace. Motory použité během testování disponují v základním režimu 200 kroky na jedno otočení kolem své osy. Tento údaj, společně s hodnotou mikrokrokování, pak může program využít pro výpočet kroků potřebných k otočení na požadovanou pozici. Příklad rovnice pro výpočet je zřejmý z následujícího výpisu:

Výpis 7: Příklad výpočtu kroků potřebných pro otočení o požadovaný úhel

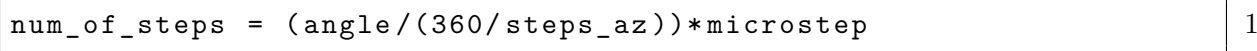

Na základě testování pro konkrétní krokový motor a ovladač byly zvoleny dvě krajní hodnoty, které reprezentují nejdelší a nejkratší prodlevu mezi jednotlivými kroky. Nejmenší rozestup mezi kroky je 0,001 s, nejdelší pak 0,009 s. Rozdíl mezi těmito dvěma hodnotami se tedy rovná 0,008 s. Při znalosti počtu nutných kroků je pak hodnota 0,008 rozdělena na *x* stejných dílků, kde *x* je rovno počtu nutných kroků. V případě rozběhu motoru je pak hodnota jednoho dílku využita jako proměnná *speedup*. Zřejmé je to z následujícího výpisu:

Výpis 8: Příklad využití proměnné speedup při rozběhu motoru (zjednodušeno)

```
speedup = (delay_max - delay.min) / (num_of_steps) | 1
... \boxed{2}for i in range ( num_of_steps ): 3
    \texttt{settings}.\texttt{step\_az}.\texttt{value} (1) 4utime.sleep ( delay_max - (i * speedup) ) \qquad 5\texttt{settings}.\texttt{step\_az}.\texttt{value} (0) \hspace{2.5cm} \hspace{2.5cm} \hspace{utime.sleep(delay_max -(i * speedup)) \boxed{7}... 8
```
V případě, že je požadovaný úhel větší jak 180 °, použije program prvních 90 ° pro rozběh na plnou rychlost a posledních 90 ° na zpomalení z plné rychlosti. V případě, že je úhel menší jak 180 stupňů, motor plné rychlosti nedosáhne. Testováním bylo totiž zjištěno, že prudké pohyby by mohly poškodit zařízení, nebo způsobit nežádoucí oscilace. Před zapnutím nařízení je obsluha povinna zkontrolovat, zda se zařízení nachází ve své výchozí pozici, jejíž nastavení provede manuálně. Výchozí pozicí se v tomto případě myslí situace, kdy je anténa otočena směrem na geografický sever resp. azimut 360 ° a vertikální osa je umístěna ve vodorovné poloze, kdy anténa míří k severnímu obzoru. Od této pozice zařízení vychází při následném určení správného směru otočení.

Zařízení otočí svou horizontální osu na azimut, kde by měl začít přelet. Poté operací modulo určuje rozdílový úhel mezi jednotlivými kroky, a motory tento úhel kompenzuje. Operace modulo byla zvolena záměrně pro případy, že se satelit pohybuje například ze západu na východ. V těchto případech totiž satelity zdánlivě přecházejí přes azimut 360 °, tudíž by určení rozdílového úhlu prostým odčítáním nebylo efektivní. Pokud se motory pohybují proti směru hodinových ručiček, suma rozdílových úhlů se od azimutu začátku přeletu odečítá. Pokud se motory pohybují po směru hodinových ručiček, suma se přičítá. Po ukončení přeletu je pak určen celkový úhel, o který se zařízení otočilo. Tento údaj je poté využit k navrácení do výchozí pozice. Podobně funguje také vertikální osa, zde se jako výchozí pozice uvažuje vodorovná pozice, kterou obsluha před zapnutím přístroje nastavila.

Během výroby zařízení byl také testován modul kompasu, který by bylo možné použít v dalších verzích zařízení. Tím by se předešlo nutnosti manuálního nastavování zařízení před jeho zapnutím, zároveň by se tím zvýšila přesnost zařízení, které by tak dokázalo kompenzovat nepřesnosti v zaměření. Po zapnutí zařízení by došlo ke kalibraci kompasu, která se prování jeho opakovaným otočením po horizontální ose. K tomu by byl využit krokový motor. Po kalibraci pak kompas dokáže určit pozici magnetického severu. Při vývoji zařízení však bylo zjištěno, že zde dochází k jistému problému. Pozice magnetického severu je s časem proměnná a jeho poloha tak není shodná se severem geografickým, který se nachází v místě průniku všech poledníků a se kterým pracuje API server poskytující pozici družic. Rozdíl poloh magnetického a geografického severu je popsán úhlem, který je nazýván jako magnetická deklinace. Hodnota tohoto úhlu je pro každé místo na Zemi jiná. Druhou hodnotou, která je potřebná pro funkci je magnetická inklinace. Je to úhel, který svírá rovina povrchu Země v místě, kde stojí pozorovatel, s bodem na povrchu, kde se nachází magnetický sever. Inklinace tak může být buď kladná nebo záporná. Znalost těchto dvou hodnot může být vyřešena pomocí dalšího API serveru <geomag.amentum.com> [\[52\]](#page-55-9). Ten na základě GPS pozice poskytuje data o magnetické inklinaci a deklinaci pro dané místo.

Pro uživatele je však nejdůležitější GUI prostředí, kterým může se zařízením interagovat.

Po zapnutí zařízení je uživatel průběžně informován o stavu připojování k WiFi, o získání informací z GPS nebo o stavu získání údaje o aktuálním času z NTP serveru. Následně se uživatel dostane do hlavní nabídky zařízení. Zde je několik položek:

- **Položka** *WiFi* zobrazí uživateli informace o stavu připojení ve formě IP adresy zařízení a výchozí brány, případně její masky.
- **Položka** *GPS* zobrazí uživateli informace o aktuální zeměpisné šířce a délce, nadmořské výšce a počtu aktuálně přijímaných satelitů GPS. Z obou těchto položek se může uživatel vrátit stisknutím tlačítka enkodéru.
- **Položka** *Time* zobrazuje aktuální čas a datum v daném časovém pásmu

Pro výběr satelitů slouží další tři nabídky:

- **Položka** *choose RadioSat* obsahuje seznam českých radioamatérských satelitů (Tab[.5\)](#page-45-0).
- **Položka** *ISS* obsahuje pouze Mezinárodní vesmírnou stanici ISS, která však poskytuje několik druhů spojení.
- **Položka** *NOAA* obsahuje tři meteorologické družice NOAA, které byly v době tvorby projektu aktivní. Konkrétně se jedná o družice NOAA 15, NOAA 18 a NOAA 19.

Po výběru jedné z těchto položek dojde ke spuštění funkce, která ma za úkol kontaktovat API server a získat data o následujících přeletech pro vybranou skupinu družic. Po jejich stažení je uživatel automaticky navrácen do hlavní nabídky.

**Položka** *Observe* dostane uživatele do části programu, která se již zabývá samotným sledovacím procesem. Pokud uživatel tuto položku zvolí jako první, požádá ho program o navrácení do hlavní nabídky a výběr některé ze skupin družic. To mu pak umožní následné pokračování v programu. Z nabídky se uživatel opět dostane do hlavní nabídky pomocí stisku tlačítka enkodéru. Diagram hlavní nabídky je zřejmý z obr. [18](#page-64-0)

<span id="page-45-0"></span>

| Název      | NORRAD ID | Downlink                |
|------------|-----------|-------------------------|
| VzluSat-1  | 42790     | 437,240 MHz             |
| VzluSat-2  | 51085     | 437,325 MHz             |
| BDSAT-2    | 55098     | 145,850/436,025 MHz     |
| Lucky-7    | 44406     | 437,525 MHz             |
| Planetum-1 | 52738     | 436,680 MHz/145,925 MHz |

Tab. 5: Aktivní české satelity použité v nabídce *choose RadioSat* [\[51\]](#page-55-0).

#### <span id="page-46-0"></span>**2.1.3 Tělo zařízení**

Tělo zařízení je složeno z několika bloků, které jsou vyrobeny na běžně dostupné 3D tiskárně. Jako materiál byl zvolen jako nejvhodnější materiál PET-G. Vyznačuje se pevností, dobrou tepelnou odolností a nízkou křehkostí.

Zařízení se skládá ze dvou hlavních boxů, které jsou spojeny pomocí otočného ložiska. Spodní box o rozměrech 150 x 110 x 115 mm obsahuje umístění pro krokový motor horizontální osy a uchycení pro PCB desku a displej. Spojení s vrchním boxem zajišťuje železná tyč, sloužící jako osa. Pro umožnění neomezeného otáčení podél této osy je využit takzvaný kluzný kroužek, který zároveň slouží také jako ložisko, kolem kterého se může celá horizontální osa otáčet. Tento kroužek umožňuje elektrické spojení několika navzájem galvanicky oddělených žil, kterými může proudit jak napájení, tak data ze senzorů. Na boční stěně je také otvor pro umístění hlavního vypínače a otvor pro protažení kabelů z displeje, který je umístěn v rámečku upevněném na vnějším plášti boxu.

Napájení celého zařízení je řešeno pomocí zdroje 12 V, kterým může být buď vhodná baterie, nebo stejnosměrný zdroj, který bude umístěn mimo zařízení. Z toho důvodu je ve spodní stěně boxu vytvořen otvor pro protažení napájecích kabelů.

Horní box o rozměrech 100 x 150 x 70 mm pak obsahuje upevnění pro krokový motor vertikální osy a otvory pro umístění ložisek resp. vertikální hřídele, která je nese samotnou anténu.

Zařízení má tuto podobu z několika důvodů. Jedním z nich je snaha o co možná nejmenší nároky na kvalitu tisku a schopnosti 3D tiskárny volbou vhodných jednoduchých tvarů. Ty je pak možné spojit vhodným způsobem, v tomto případě pomocí klasických šroubů. Dalším důvodem je umožnění volné pohyblivosti antény. Díky tomu, že anténa bude umístěna na boku zařízení v dostatečné vzdálenosti od něj, může být její pohyblivost prakticky neomezená. Jediným omezením tak může být její váha, vzdálenost od povrchu nebo případná kabeláž k ní vedoucí. Jako třetí důvod se jeví možnost připojení více antén, resp. dvou, kdy každá z nich bude umístěna na jiném konci osy. To umožní například duplexní spojení, kdy jedna anténa může být využívaná jako vysílač a druhá jako přijímač. Podoba těla zařízení je vidět na obr. [13](#page-47-0)

<span id="page-47-0"></span>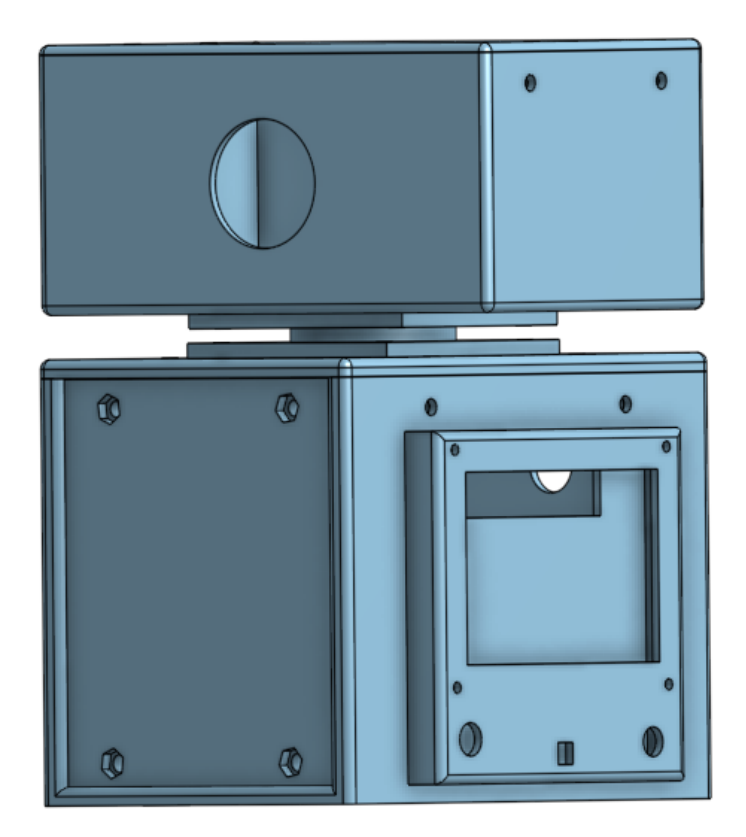

Obr. 13: Podoba těla zařízení ve vizualizačním programu

#### <span id="page-48-0"></span>**2.1.4 Design PCB desky**

Jednotlivé komponenty zařízení jsou rozmístěny na navržené dvouvrstvé PCB (Printed Curcuit Board) desce. Hlavním prvkem celé desky je prostor pro umístění samotného mikrokontroléru. Napájení desky napětím  $12\dot{V}$  zajišťuje zdroj, jehož připojení je možné pomocí dvojice svorek. Napájení samotného mikrokontroléru napětím 5 V je zajištěno DC-DC step-down spínaným zdrojem. V návrhu jsou také zakomponována místa pro umístění kondenzátorů, které mají za úkol vyrovnat případné ztráty napětí na vedení, což by mělo mohlo způsobit chyby ve fungování některých modulů. Z pinů pro připojení mikrokontroléru jsou pak rozvedeny jednotlivé trasy k ostatním modulům. Datové trasy mají šířku 0,2 mm, trasy napájecí mají šířku 0,8128 mm. Při designu byl kladen důraz na co možná nejkratší délku vedení a snahu vést společná vedení v jednom svazku, což má omezit existenci míst bez přístupu k uzemnění. Zároveň je většina tras vedena na horní vrstvě, a to z důvodu, aby mohla spodní vrstva fungovat primárně jako společná zem. Jednotlivé pájecí plochy jsou pokryty tenkou vrstvou cínu z důvodu předejití případné degradace materiálu. Moduly nejsou k desce připojeny na přímo. Využity jsou k tomu konektory, které umožňují jednoduchou výměnu nebo obměnu použitých modulů. Vizualizaci desky lze vidět na obr. [14.](#page-48-1)

<span id="page-48-1"></span>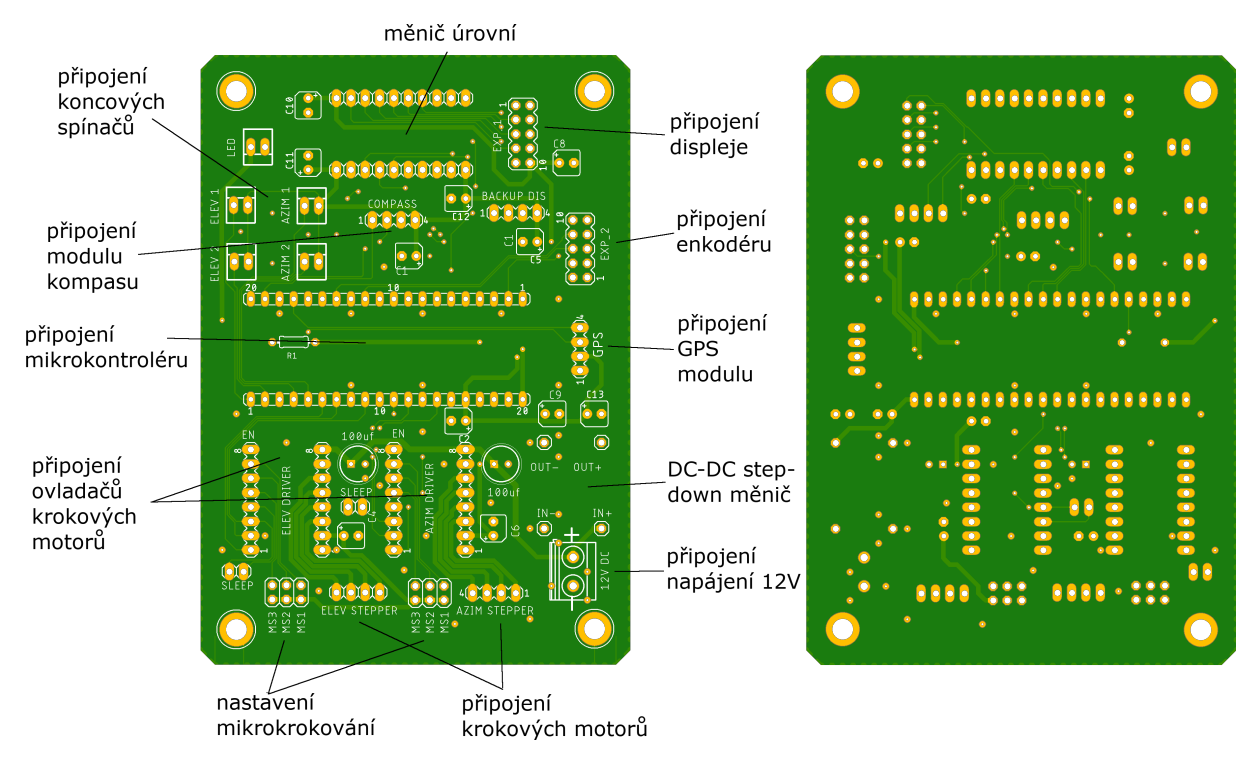

Obr. 14: Horní (vlevo) a spodní (vpravo) vrstva PCB desky

#### <span id="page-49-0"></span>**2.1.5 Použitá anténa**

Pro zamýšlenou aplikaci byla na základě teoretických poznatků zvolena směrová anténa typu Yagi-Uda (Obr. [15\)](#page-49-1). Jedná se o anténu pro frekvence 144 a 430 MHz. Anténa se skládá ze čtyř, resp. ze tří prvků. Anténa je vybavena diplexerem, může tak být použita pro obě frekvence zároveň. Její výhodou je její nízká hmotnost přibližně 0,95 Kg a možnost rozložení jednotlivých prvků, díky čemuž je anténa lehce přenosná a skladná. S anténou bylo provedeno několik testů v reálných podmínkách. Jedním z nich byl pokus o příjem snímků z meteorologických družic NOAA (National Oceanic and Atmospheric Administration). Družice NOAA vysílají fotografie povrchu v reálném čase pomocí SSTV (Slow-Scan Television). Signál z antény byl do virtuálního prostředí počítače převeden pomocí zařízení SDR (Software Defined Radio). Následně byl zpracováván programem SDR Sharp, který umožňuje nastavit požadovanou frekvenci pro příjem signálu a kompenzovat v reálném čase efekty Dopplerova jevu. Pomocí virtuální zvukové karty byl zvukový signál SSTV převeden do ptogramu WXtoImg, který umí zvukový singál převést na obrazová data. Na obr. [21](#page-67-0) je vidět přijímaný signál z meteorologické družice NOAA, na obr. [20](#page-66-1) je pak viditelný finální přijatý snímek.

<span id="page-49-1"></span>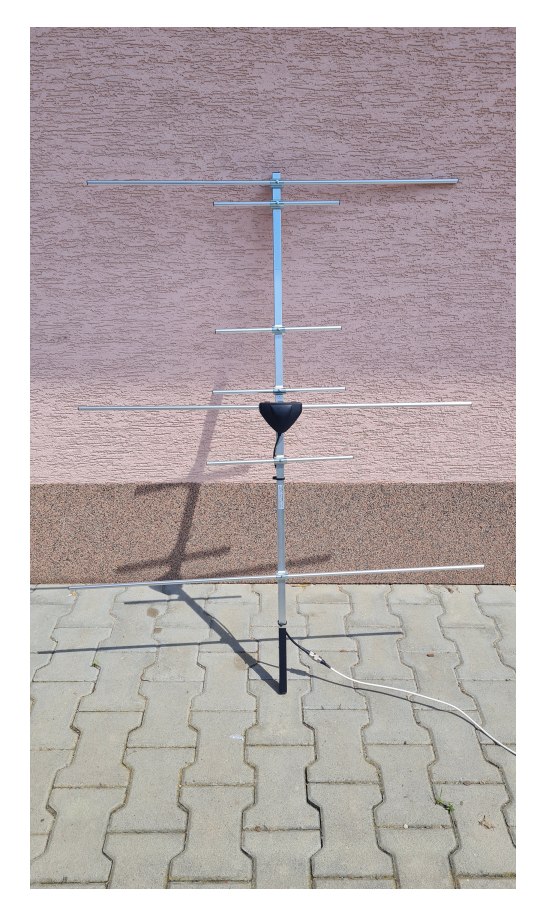

Obr. 15: Anténa použitá v tomto projektu

### **Závěr**

<span id="page-50-0"></span>Cílem této práce bylo vytvoření zařízení a programu schopného sledování satelitu při jeho pohybu po obloze, čímž ulehčí práci radioamatérovi, který se o spojení se satelitem snaží.

První část práce se zabývala satelitními družicemi, jejich historií a současnou situací, zároveň se čtenář seznámil s aktuální situací a byly mu přiblíženy různé standardy malých družic. Je zde také uveden způsob komunikace pomocí družic OSCAR, druhy oběžných drah a důležité pojmy pro jejich popis.

V další části práce je uvedeno rozdělení antén podle jejich druhů. Jsou zde také uvedeny pojmy, kterými můžeme popisovat jednotlivé vlastnosti antén. Podrobněji jsou pak popsány antény směrové a všesměrové. Bylo zde také dosaženo závěru, že jako nejvhodnější anténa pro příjem satelitního signálu se jeví anténa směrová, konkrétně jedna z verzí antény Yagi - Uda, která je pro tuto aplikaci vhodná z důvodu jejího vyššího zisku a vysoké směrovosti. Zároveň je možné anténu rozložit, lze ji tedy považovat také za anténu skladnou.

Další kapitola zmiňuje druhy bezdrátové komunikace. Jsou zde uvedena také jejich vývojová stádia. Rozebírá zde jejich výhody a nevýhody, případně možnost využití při stavbě zařízení. Díky tomu bylo možné jako nejvhodnější komunikační technologii pro zařízení zvolit technologii WiFi. Jedná se o technologii, kterou disponuje mikrokontrolér Raspberry Pi Pico W, má dostatečnou rychlost a je podporována širokou škálou zařízení.

Poslední kapitola se věnovala praktické části práce. Jsou zde uvedeny důvody volby vhodného mikrokontroléru Raspberry Pi Pico W. Zároveň jsou zde uvedeny také ostatní moduly a součástky, které jsou v zařízení použity, jejich funkce a význam v zařízení. Čtenář je zde také seznámen s logikou jednotlivých částí programu, který ovládá zařízení. Je zde také uvedena vizualizace těla zařízení a důvody použití daných výrobních postupů a materiálů. Z testování během vývoje bylo dosaženo několika poznatků. Zařízení je vhodné pouze pro použití s dobrým výhledem na oblohu, jedině tak lze zaručit správnou a spolehlivou funkci GPS modulu. Jako nejvhodnější pro aplikaci v tomto zařízení se ukázaly krokové motory. Jejich hlavní výhodou je možnost nastavení proměnné rychlosti, čehož je využíváno při rozběhu a zpomalování motorů. To zabrání prudkým nárazům a předejde možným poškozením zařízení. V praktickém testu byly ověřeny teoretické předpoklady o použité anténě během snah o zachycení družicových dat, konkrétně obrazových dat z meteorologických družic, přičemž při jejím testování bylo dosaženo dobrých výsledků.

Možné budoucí upravené verze zařízení by mohly obsahovat podporu vzdáleného ovládání pomocí PC, případně podporu těžších antén a ostatního příslušenství nebo více funkcí v grafickém prostředí GUI. Pro lepší orientaci zařízení v prostoru a s tím spojené ulehčení uvedení zařízení do provozu by mohl být použit modul kompasu, který umožní zařízení srovnat vzhledem ke geografickému resp. magnetickému severu.

### **Literatura**

- <span id="page-51-2"></span><span id="page-51-0"></span>[1] SPARROW, Giles. *Vesmírné výpravy: od prvních krůčků po práh mezihvězdného prostoru*. V Praze: Knižní klub, 2008. ISBN 978-80-242-2240-0.
- <span id="page-51-3"></span>[2] MAJER, Dušan. Evropsko-ruská sonda u Marsu míří k vědecké fázi. In: *Kosmonautix.cz* [online]. 11. dubna 2018 [cit. 2022-11-22]. Dostupné z: [https://kosmonautix.](https://kosmonautix.cz/2018/04/evropsko-ruska-sonda-u-marsu-miri-k-vedecke-fazi/) [cz/2018/04/evropsko-ruska-sonda-u-marsu-miri-k-vedecke-fazi/](https://kosmonautix.cz/2018/04/evropsko-ruska-sonda-u-marsu-miri-k-vedecke-fazi/)
- <span id="page-51-4"></span>[3] KUBALA, Petr. *ISS: Mezinárodní vesmírná stanice*. Kralice na Hané: Computer Media, 2009. ISBN 978-80-7402-033-9.
- <span id="page-51-6"></span>[4] *CubeSat handbook: from mission design to operations*. Amsterdam: Academic Press, 2021. ISBN 978-0-12-817884-3.
- <span id="page-51-10"></span>[5] MOREAU, Michael C., et al. Results from the GPS flight experiment on the high earth orbit AMSAT OSCAR-40 spacecraft. In: *Proceedings of the 15th international technical meeting of the Satellite Division of the Institute of Navigation* (ION GPS 2002). 2002. p. 122-133.
- <span id="page-51-5"></span>[6] *The Satellite Encyclopedia: First time in History* [online]. [cit. 2022-11-28]. Dostupné z: [http://www.tbs-satellite.com/tse/online/thema\\_first.html](http://www.tbs-satellite.com/tse/online/thema_first.html)
- <span id="page-51-7"></span>[7] MAJER, Dušan. *Pražské Planetum bude mít vlastní družici* [online]. 10. listopadu 2021 [cit. 2022-11-01]. Dostupné z: [https://kosmonautix.cz/2021/11/](https://kosmonautix.cz/2021/11/prazske-planetum-bude-mit-vlastni-druzici/) [prazske-planetum-bude-mit-vlastni-druzici/](https://kosmonautix.cz/2021/11/prazske-planetum-bude-mit-vlastni-druzici/)
- <span id="page-51-8"></span>[8] MAJER, Dušan. *Cubesaty pro marsovskou misi* [online]. 24. dubna 2018 [cit. 2022-11-01]. Dostupné z: [https://kosmonautix.cz/2018/04/](https://kosmonautix.cz/2018/04/cubesaty-pro-marsovskou-misi/) [cubesaty-pro-marsovskou-misi/](https://kosmonautix.cz/2018/04/cubesaty-pro-marsovskou-misi/)
- <span id="page-51-9"></span>[9] MAJER, Dušan. *Sonda DART dostala parťáka – CubeSat LICIACube* [online]. 8. října 2021 [cit. 2022-11-01]. Dostupné z: [https://kosmonautix.cz/2021/10/](https://kosmonautix.cz/2021/10/sonda-dart-dostala-partaka-cubesat-liciacube/) [sonda-dart-dostala-partaka-cubesat-liciacube/](https://kosmonautix.cz/2021/10/sonda-dart-dostala-partaka-cubesat-liciacube/)
- <span id="page-51-1"></span>[10] MAJER, Dušan. *Malý průvodce po oběžných drahách* [online]. 11. února 2013 [cit. 2022-11-01]. Dostupné z: [https://kosmonautix.cz/2013/02/](https://kosmonautix.cz/2013/02/maly-pruvodce-po-obeznych-drahach/) [maly-pruvodce-po-obeznych-drahach/](https://kosmonautix.cz/2013/02/maly-pruvodce-po-obeznych-drahach/)
- <span id="page-51-11"></span>[11] Vypuštěna přeprogramovatelná družice. *The European Space Agency* [online]. 31. července 2021 [cit. 2022-11-29]. Dostupné z: [https://www.esa.int/Space\\_in\\_Member\\_](https://www.esa.int/Space_in_Member_States/Czech_Republic/Vypustena_preprogramovatelna_druzice) [States/Czech\\_Republic/Vypustena\\_preprogramovatelna\\_druzice](https://www.esa.int/Space_in_Member_States/Czech_Republic/Vypustena_preprogramovatelna_druzice)
- <span id="page-52-8"></span>[12] HONG, Ju-Hyeon, Jeong-Hun KIM, Seonggyun KIM a Chang-Kyung RYOO. TLE data based precise estimation of satellite's orbital parameters. *2016 16th International Conference on Control, Automation and Systems (ICCAS)* [online]. IEEE, 2016, 2016, 1025-1030 [cit. 2022-11-24]. ISBN 978-89-93215-11-3. Dostupné z: doi:10.1109/ICCAS.2016.7832435
- <span id="page-52-5"></span>[13] SLANINA, Martin. *Moderní bezdrátová komunikace: přednášky*. V Brně: Vysoké učení technické v Brně, Fakulta elektrotechniky a informatiky, Ústav radioelektroniky, 2010. ISBN 978-80-214-4156-9.
- <span id="page-52-4"></span>[14] MATUSZCZYK, Jacek. *Antény prakticky*. 3. české vyd. Praha: BEN - technická literatura, 2005. ISBN 80-730-0178-0.
- <span id="page-52-9"></span>[15] PROCHÁZKA, Miroslav. *Antény: encyklopedická příručka*. Praha: BEN - technická literatura, 2000. ISBN 80-860-5659-7.
- <span id="page-52-0"></span>[16] Sputnik First Satellite. In: *Stickpng* [online]. [cit. 2022-11-18]. Dostupné z: [http:](http://www.stickpng.com/img/transport/spacecraft/sputnik-first-satellite) [//www.stickpng.com/img/transport/spacecraft/sputnik-first-satellite](http://www.stickpng.com/img/transport/spacecraft/sputnik-first-satellite)
- <span id="page-52-1"></span>[17] CLARK, Stuart. How swarm spacecraft could help us understand Earth like never before. In: *Science Focus* [online]. 7. února 2021 [cit. 2022-11-25]. Dostupné z: [https://www.sciencefocus.com/space/](https://www.sciencefocus.com/space/how-swarm-spacecraft-could-help-us-understand-earth-like-never-before/) [how-swarm-spacecraft-could-help-us-understand-earth-like-never-before/](https://www.sciencefocus.com/space/how-swarm-spacecraft-could-help-us-understand-earth-like-never-before/)
- <span id="page-52-2"></span>[18] PATEL, Prachi. Tiny Satellites Can Do Big Science. In: *space.com* [online]. 28. července 2010 [cit. 2022-11-25]. Dostupné z: [https://www.space.com/](https://www.space.com/8838-tiny-satellites-big-science.html) [8838-tiny-satellites-big-science.html](https://www.space.com/8838-tiny-satellites-big-science.html)
- <span id="page-52-3"></span>[19] KULU, Erik. What is a CubeSat & other picosatellites. In: *Nanosats database* [online]. 2014 [cit. 2022-11-25]. Dostupné z: <https://www.nanosats.eu/cubesat>
- <span id="page-52-6"></span>[20] UD DIN ARSHAD, Qazi Kamal, Ahsan Ullah KASHIF a Ijaz Mansoor QUER-SHI. A Review on the Evolution of Cellular Technologies. *2019 16th International Bhurban Conference on Applied Sciences and Technology (IBCAST)* [online]. IEEE, 2019, 2019, 989-993 [cit. 2022-11-19]. ISBN 978-1-5386-7729-2. Dostupné z: doi:10.1109/IBCAST.2019.8667173
- <span id="page-52-7"></span>[21] CHUTTAR, Sujay. FROM 1G TO 5G. In: *NIT Karnataka: IEEE Student Branch* [online]. 16. srpen 2021 [cit. 2022-11-19]. Dostupné z: [https://ieee.nitk.ac.in/](https://ieee.nitk.ac.in/blog/from-1g-to-5g/) [blog/from-1g-to-5g/](https://ieee.nitk.ac.in/blog/from-1g-to-5g/)
- <span id="page-53-1"></span>[22] AKESSON, S. GPRS, general packet radio service. *Proceedings of ICUPC '95 - 4th IEEE International Conference on Universal Personal Communications* [online]. IEEE, 1995, 640-643 [cit. 2022-11-19]. ISBN 0-7803-2955-4. Dostupné z: doi:10.1109/ICUPC.1995.497087
- <span id="page-53-3"></span>[23] MISHRA, Ajay R. *Fundamentals of cellular network planning and optimisation: 2G, 2.5G, 3G– evolution to 4G*. Chichester: Wiley, 2004. ISBN 04-708-6267-X.
- <span id="page-53-4"></span>[24] GLISIC, Savo a Juha-pekka MAKELA. Advanced Wireless Networks: 4G Technologies. *2006 IEEE Ninth International Symposium on Spread Spectrum Techniques and Applications* [online]. IEEE, 2006, 2006, 442-446 [cit. 2022-12-08]. ISBN 0-7803- 9780-0. Dostupné z: doi:10.1109/ISSSTA.2006.311811
- <span id="page-53-6"></span>[25] DEVALAL, Shilpa a A. KARTHIKEYAN. LoRa Technology - An Overview. *2018 Second International Conference on Electronics, Communication and Aerospace Technology (ICECA)* [online]. IEEE, 2018, 2018, 284-290 [cit. 2022-11-19]. ISBN 978-1- 5386-0965-1. Dostupné z: doi:10.1109/ICECA.2018.8474715
- [26] MCDERMOTT-WELLS, P. What is Bluetooth?. *IEEE Potentials* [online]. 2005, 23(5), 33-35 [cit. 2022-11-19]. ISSN 0278-6648. Dostupné z: doi:10.1109/MP.2005.1368913
- [27] ČEPIČKA, David. Základy technologie Bluetooth: původ a rozsah funkc: Princip, standardy a další informace týkající se technologie Bluetooth. In: *PCWorld* [online]. 10. únor 2009 [cit. 2022-12-08]. Dostupné z: [https://www.pcworld.cz/clanky/](https://www.pcworld.cz/clanky/zaklady-technologie-bluetooth-puvod-a-rozsah-funkci/) [zaklady-technologie-bluetooth-puvod-a-rozsah-funkci/](https://www.pcworld.cz/clanky/zaklady-technologie-bluetooth-puvod-a-rozsah-funkci/)
- <span id="page-53-5"></span>[28] Bluetooth versions. In: *PCMAG* [online]. [cit. 2022-12-08]. Dostupné z: [https://](https://www.pcmag.com/encyclopedia/term/bluetooth-versions) [www.pcmag.com/encyclopedia/term/bluetooth-versions](https://www.pcmag.com/encyclopedia/term/bluetooth-versions)
- <span id="page-53-7"></span>[29] SAFARIC, Stanislav a Kresimir MALARIC. ZigBee wireless standard. *Proceedings ELMAR 2006* [online]. IEEE, 2006, 2006, 259-262 [cit. 2022-11-24]. ISBN 953-7044- 03-3. ISSN 1334-2630. Dostupné z: doi:10.1109/ELMAR.2006.329562
- <span id="page-53-2"></span>[30] BEAL, Vangie. 802.11 IEEE Wireless LAN Standards. In: *Webopedia* [online]. 23. července 2021 [cit. 2022-12-08]. Dostupné z: [https://www.webopedia.com/](https://www.webopedia.com/definitions/802-11/) [definitions/802-11/](https://www.webopedia.com/definitions/802-11/)
- <span id="page-53-0"></span>[31] HAWKINS, Matt. Pi Pico Pinout and Power Pins. In: *Raspberry Pi Spy* [online]. 24. leden 2021 [cit. 2022-11-20]. Dostupné z: [https://www.raspberrypi.com/](https://www.raspberrypi.com/documentation/microcontrollers/raspberry-pi-pico.html) [documentation/microcontrollers/raspberry-pi-pico.html](https://www.raspberrypi.com/documentation/microcontrollers/raspberry-pi-pico.html)
- [32] NEO-6M datasheet. In: *Content.u-blox.com* [online]. [cit. 2022-12-11]. Dostupné z: [https://content.u-blox.com/sites/default/files/products/documents/](https://content.u-blox.com/sites/default/files/products/documents/NEO-6_DataSheet_%28GPS.G6-HW-09005%29.pdf) [NEO-6\\_DataSheet\\_%28GPS.G6-HW-09005%29.pdf](https://content.u-blox.com/sites/default/files/products/documents/NEO-6_DataSheet_%28GPS.G6-HW-09005%29.pdf)
- <span id="page-54-6"></span>[33] Raspberry Pi Pico W Datasheet. In: *Raspberry Pi* [online]. [cit. 2022-12-11]. Dostupné z: <https://datasheets.raspberrypi.com/picow/pico-w-datasheet.pdf>
- <span id="page-54-7"></span>[34] 3-Axis Digital Compass IC HMC5883L. In: *Cdn-shop.adafruit.com* [online]. [cit. 2022- 12-11]. Dostupné z: [https://cdn-shop.adafruit.com/datasheets/HMC5883L\\_](https://cdn-shop.adafruit.com/datasheets/HMC5883L_3-Axis_Digital_Compass_IC.pdf) [3-Axis\\_Digital\\_Compass\\_IC.pdf](https://cdn-shop.adafruit.com/datasheets/HMC5883L_3-Axis_Digital_Compass_IC.pdf)
- <span id="page-54-8"></span>[35] DMOS Microstepping Driver with Translator And Overcurrent Protection. In: *Pololu Robotics & Electronics* [online]. [cit. 2022-12-11]. Dostupné z: [https://www.pololu.](https://www.pololu.com/file/0J450/a4988_DMOS_microstepping_driver_with_translator.pdf) [com/file/0J450/a4988\\_DMOS\\_microstepping\\_driver\\_with\\_translator.pdf](https://www.pololu.com/file/0J450/a4988_DMOS_microstepping_driver_with_translator.pdf)
- <span id="page-54-0"></span>[36] KLEIN, Perry I. a PROJOSCAR. OSCAR 1. In: *National Aeronautics and Space Administration* [online]. 27. listopadu 2022 [cit. 2022-11-27]. Dostupné z: [https:](https://nssdc.gsfc.nasa.gov/nmc/spacecraft/display.action?id=1961-034B) [//nssdc.gsfc.nasa.gov/nmc/spacecraft/display.action?id=1961-034B](https://nssdc.gsfc.nasa.gov/nmc/spacecraft/display.action?id=1961-034B)
- <span id="page-54-1"></span>[37] Learn about Ham Radio Satellite communications, Feb 1, SPARC Club Meeting. In: *ST. PETERSBURG AMATEUR RADIO CLUB* [online]. [cit. 2022-11-27]. Dostupné z: [https://www.sparc-club.org/](https://www.sparc-club.org/learn-about-ham-radio-satellite-communications-at-the-feb-1-sparc-meeting/) [learn-about-ham-radio-satellite-communications-at-the-feb-1-sparc-meeting/](https://www.sparc-club.org/learn-about-ham-radio-satellite-communications-at-the-feb-1-sparc-meeting/)
- <span id="page-54-3"></span>[38] STOPKA, Jiří. *Program pro předpověď kolize Země s blízkými vesmírnými tělesy* [online]. Brno, 2020 [cit. 2022-11-28]. Dostupné z: [https://www.vut.cz/studenti/](https://www.vut.cz/studenti/zav-prace?zp_id=125215) [zav-prace?zp\\_id=125215](https://www.vut.cz/studenti/zav-prace?zp_id=125215). Bakalářská práce. VUT. Vedoucí práce Ing. Jaroslav Bartoněk.
- [39] DANĚK, Vladimír. *Mechanika kosmického letu*. Druhé vydání. Brno: Akademické nakladatelství CERM, 2020. ISBN 978-80-7623-041-5.
- <span id="page-54-5"></span>[40] How does an Antenna work?. In: *LESICS: THE PHYSICS BEHIND ENGINEE-RING* [online]. 11. Říjen 2019 [cit. 2022-12-01]. Dostupné z: [https://www.lesics.](https://www.lesics.com/how-does-an-antenna-work.html) [com/how-does-an-antenna-work.html](https://www.lesics.com/how-does-an-antenna-work.html)
- <span id="page-54-4"></span>[41] How to work FM satellites. In: *AMSAT-UK: Radio Amateur Satellites* [online]. [cit. 2022-12-01]. Dostupné z: [https://amsat-uk.org/beginners/](https://amsat-uk.org/beginners/how-to-work-fm-satellites/) [how-to-work-fm-satellites/](https://amsat-uk.org/beginners/how-to-work-fm-satellites/)
- <span id="page-54-2"></span>[42] Radio Masts For Ham/Amateur Radio Enthusiasts. In: *Total Mast Solutions* [online]. [cit. 2022-12-01]. Dostupné z: [https://totalmastsolutions.com/](https://totalmastsolutions.com/mast-applications/amateur-radio/) [mast-applications/amateur-radio/](https://totalmastsolutions.com/mast-applications/amateur-radio/)
- <span id="page-55-3"></span>[43] Communications Satellite, Oscar I. In: *National Air and Space Museum* [online]. [cit. 2022-12-01]. Dostupné z: [https://airandspace.si.edu/collection-objects/](https://airandspace.si.edu/collection-objects/communications-satellite-oscar-i/nasm_A19640011000) [communications-satellite-oscar-i/nasm\\_A19640011000](https://airandspace.si.edu/collection-objects/communications-satellite-oscar-i/nasm_A19640011000)
- <span id="page-55-2"></span>[44] BARKER, Keith. Getting Started on the Amateur Radio Satellites. In: *AMSAT* [online]. červenec 2010 [cit. 2022-12-01]. Dostupné z: [https://www.amsat.org/](https://www.amsat.org/wordpress/xtra/Getting%20Started%201.pdf) [wordpress/xtra/Getting%20Started%201.pdf](https://www.amsat.org/wordpress/xtra/Getting%20Started%201.pdf)
- <span id="page-55-1"></span>[45] BAKER, Drew. The 10 Largest Space and Exploration Companies In The World, And What They Do. In: *History-computer.com* [online]. 29. srpen 2022 [cit. 2022-12-01]. Dostupné z: [https://history-computer.com/](https://history-computer.com/10-largest-space-and-exploration-companies/) [10-largest-space-and-exploration-companies/](https://history-computer.com/10-largest-space-and-exploration-companies/)
- <span id="page-55-4"></span>[46] Seeed Studio Grove-GPS (Air530). Mouser Electronics [online]. 26. červen 2020 [cit. 2023-05-21]. Dostupné z: [https://cz.mouser.com/new/seeed-studio/](https://cz.mouser.com/new/seeed-studio/seeedstudio-grove-gps-air530-module/) [seeedstudio-grove-gps-air530-module/](https://cz.mouser.com/new/seeed-studio/seeedstudio-grove-gps-air530-module/)
- <span id="page-55-7"></span>[47] Step-down mini buck měnič. DRÁTEK.CZ [online]. 2022 [cit. 2023-05-21]. Dostupné z: <https://dratek.cz/docs/produkty/1/1540/1502185417.pdf>
- <span id="page-55-6"></span>[48] RepRapDiscount Full Graphic Smart Controller. RepRap [online]. 18 Duben 2022 [cit. 2023-05-21]. Dostupné z: [https://reprap.org/wiki/RepRapDiscount\\_Full\\_](https://reprap.org/wiki/RepRapDiscount_Full_Graphic_Smart_Controller) [Graphic\\_Smart\\_Controller](https://reprap.org/wiki/RepRapDiscount_Full_Graphic_Smart_Controller)
- <span id="page-55-5"></span>[49] NEMA 17 Stepper motor. RepRap [online]. 1. Prosinec 2020 [cit. 2023-05-21]. Dostupné z: [https://reprap.org/wiki/NEMA\\_17\\_Stepper\\_motor](https://reprap.org/wiki/NEMA_17_Stepper_motor)
- <span id="page-55-8"></span>[50] TXS0108E. TEXAS INSTRUMENTS [online]. [cit. 2023-05-21]. Dostupné z: [https:](https://www.ti.com/product/TXS0108E) [//www.ti.com/product/TXS0108E](https://www.ti.com/product/TXS0108E)
- <span id="page-55-0"></span>[51] N2YO.com [online]. [cit. 2023-05-22]. Dostupné z: <https://www.n2yo.com/>
- <span id="page-55-9"></span>[52] AMENTUM SCIENTIFIC [online]. [cit. 2023-05-23]. Dostupné z: [https://www.](https://www.amentum.io/) [amentum.io/](https://www.amentum.io/)

## **Seznam symbolů a zkratek**

<span id="page-56-0"></span>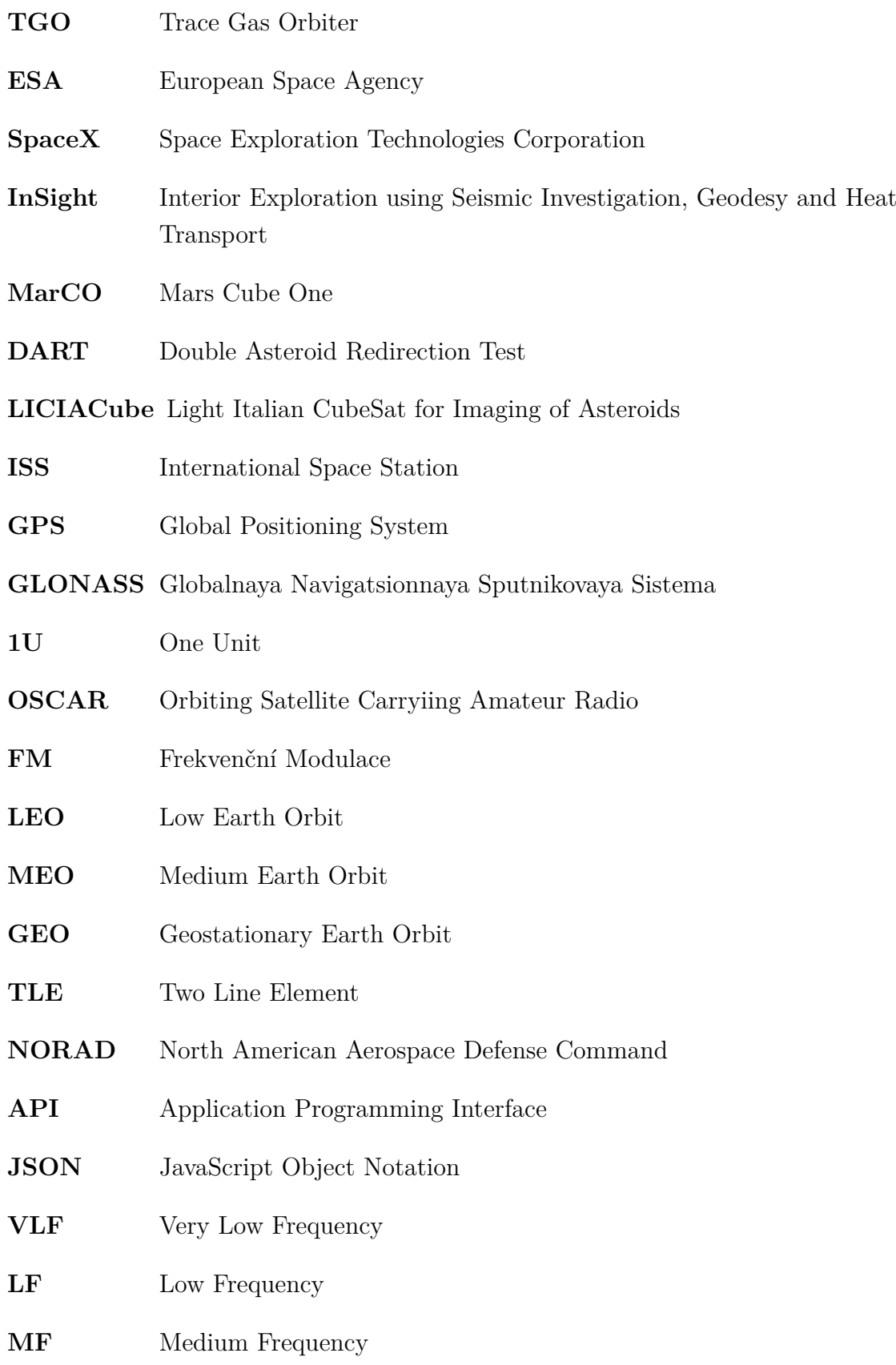

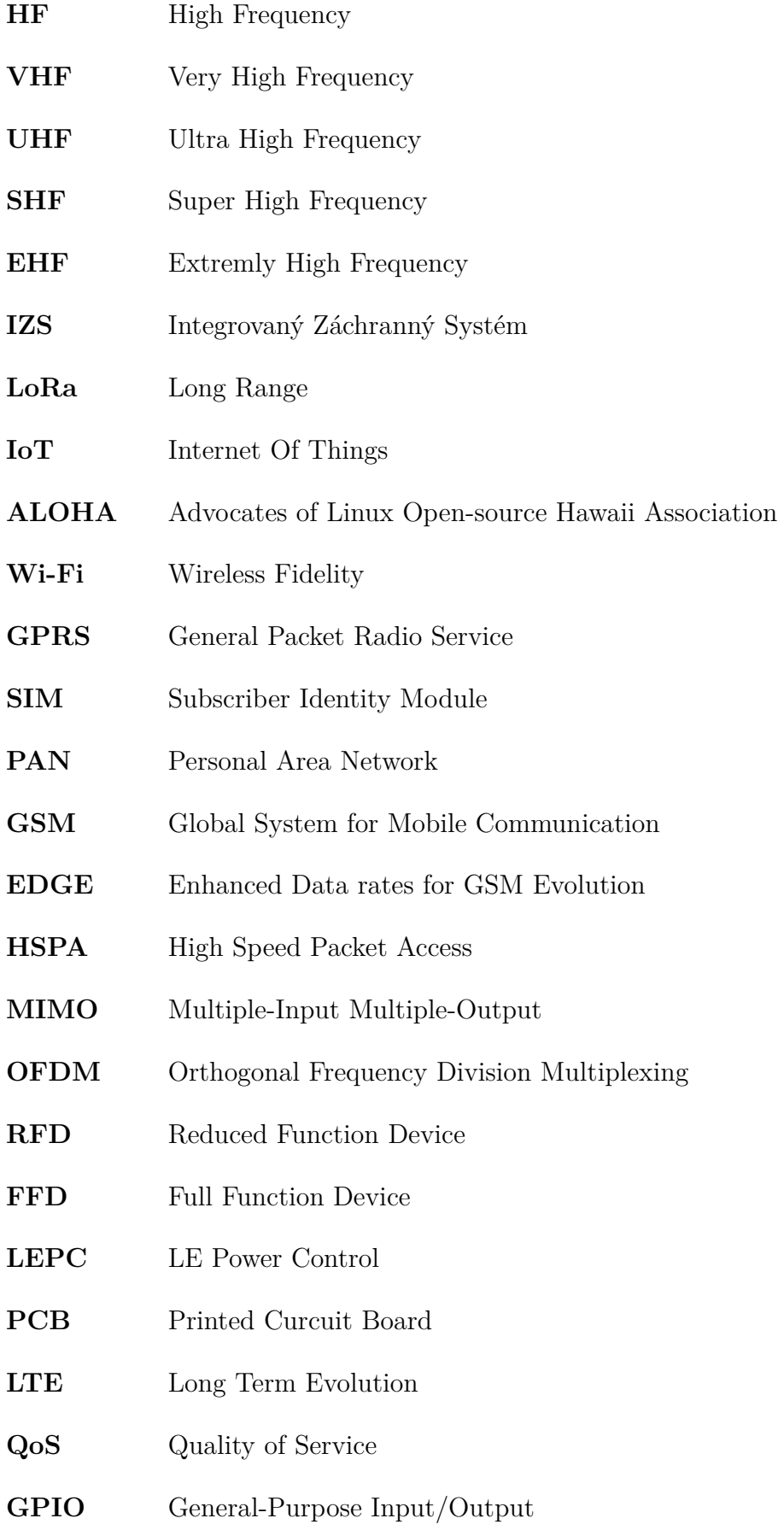

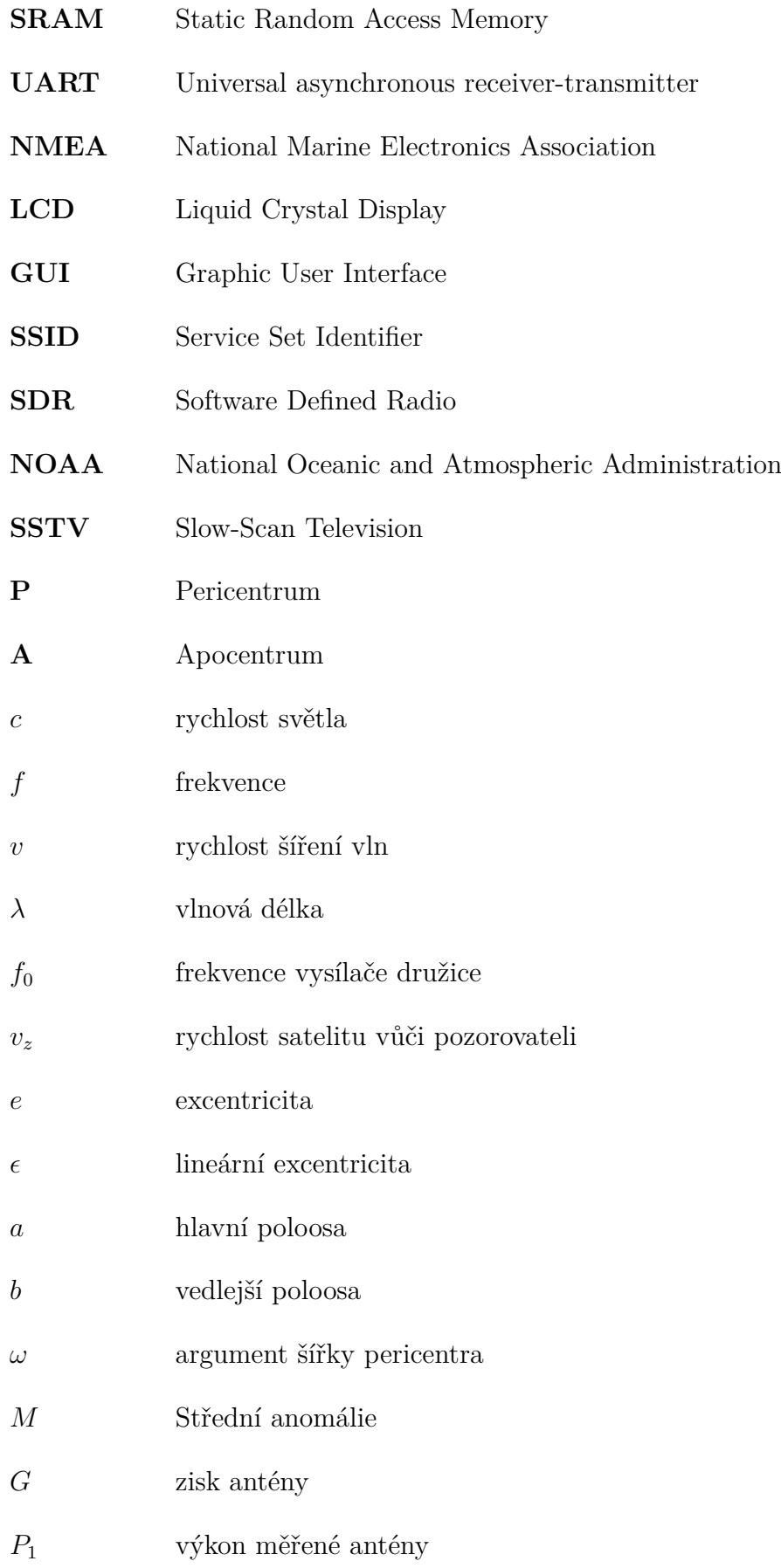

- $P_0\hspace{1cm}$ výkon na zátěži po připojení referenční antény
- $Z$   $\hspace{1.5cm}$ vstupní impedance

## **Seznam příloh**

<span id="page-60-0"></span>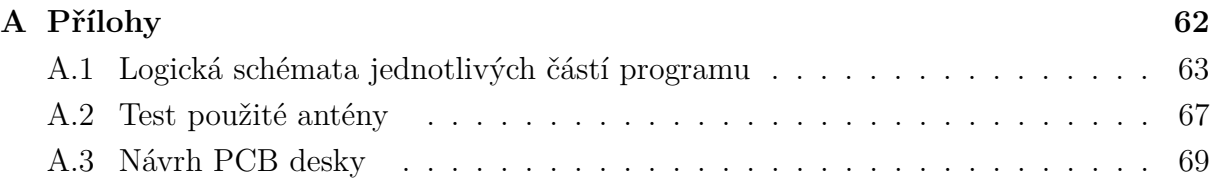

## <span id="page-61-0"></span>**A Přílohy**

Přílohy obsahují diagramy popisující funkci programu a doplňující obrázky k praktické části této práce. Doprovodné soubory, mezi které patří soubory s kódem, podklady pro tvorbu desky plošných spojů a soubory pro vytvoření těla zařízení, jsou dostupné v elektronické příloze, která je součástí této práce. Všechny tyto soubory jsou také dostupné na odkazu [https://github.com/xzdraz12/Bakalarska\\_prace](https://github.com/xzdraz12/Bakalarska_prace).

### <span id="page-62-1"></span><span id="page-62-0"></span>**A.1 Logická schémata jednotlivých částí programu**

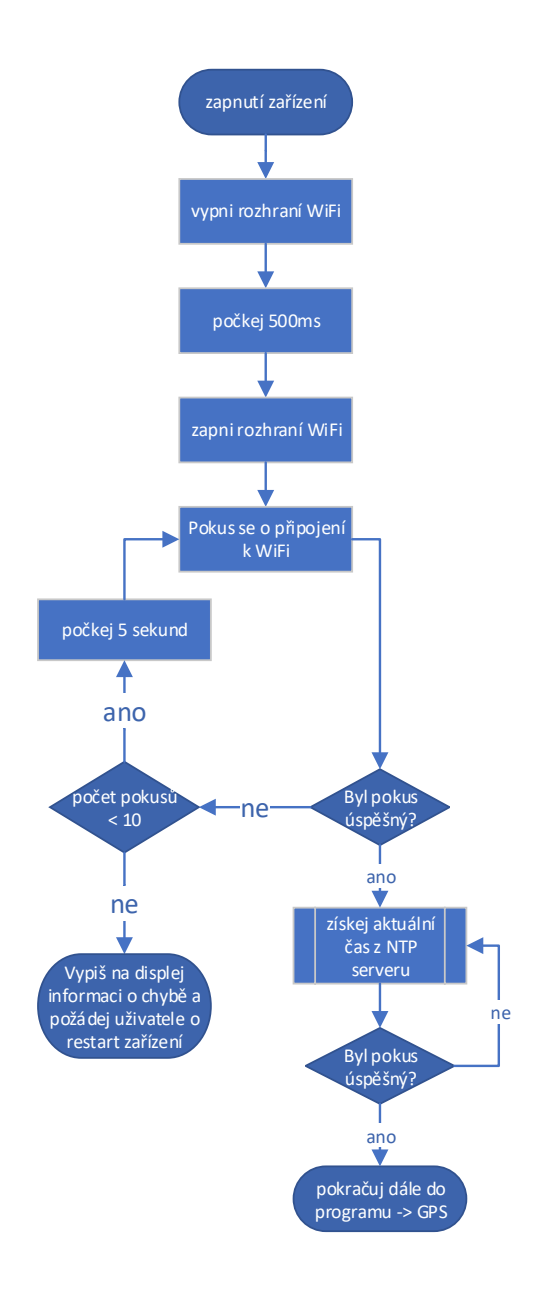

Obr. 16: Diagram programu pro připojení mikrokontroléru k WiFi.

<span id="page-63-0"></span>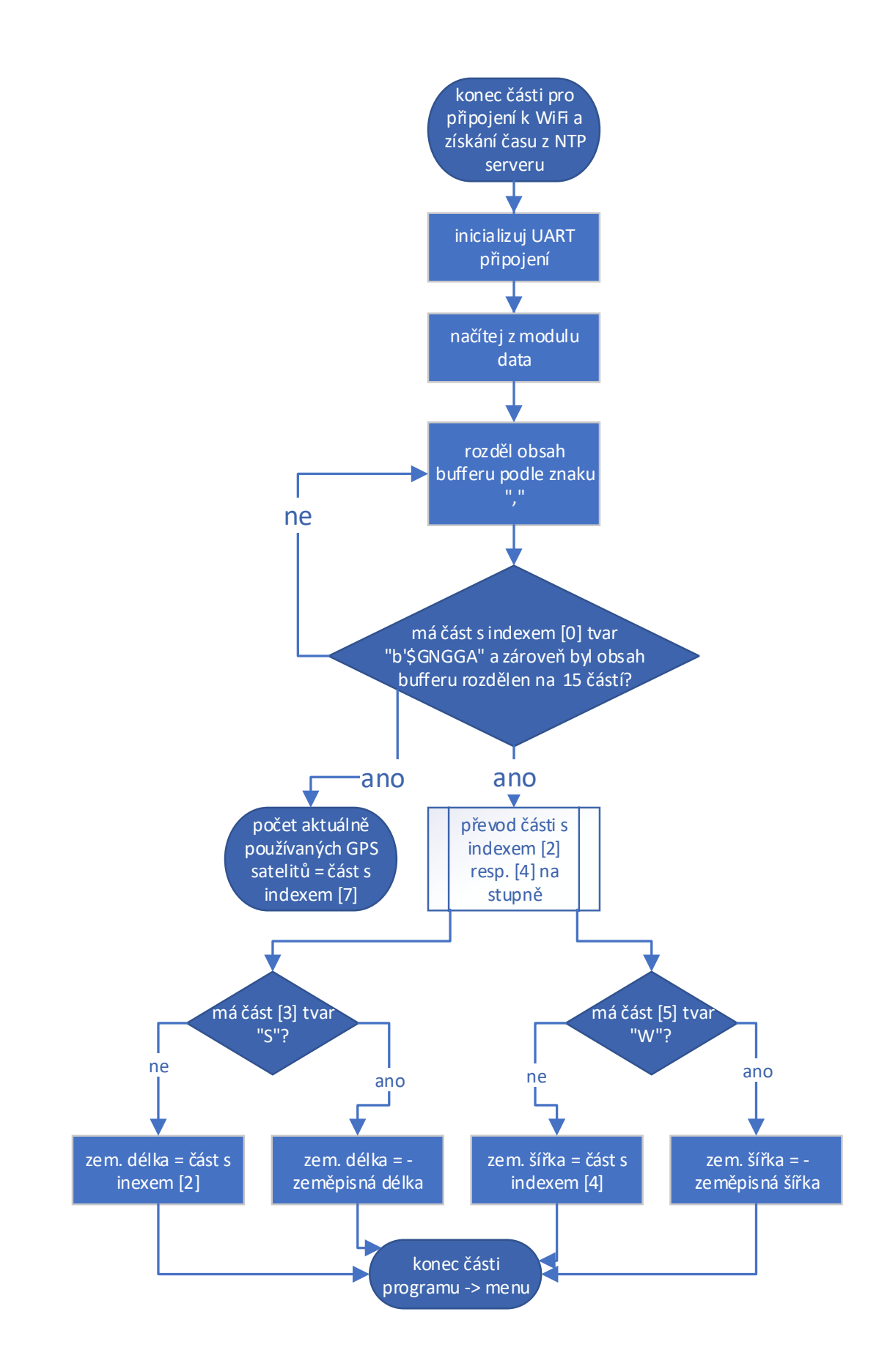

Obr. 17: Diagram programu pro práci s GPS.

<span id="page-64-0"></span>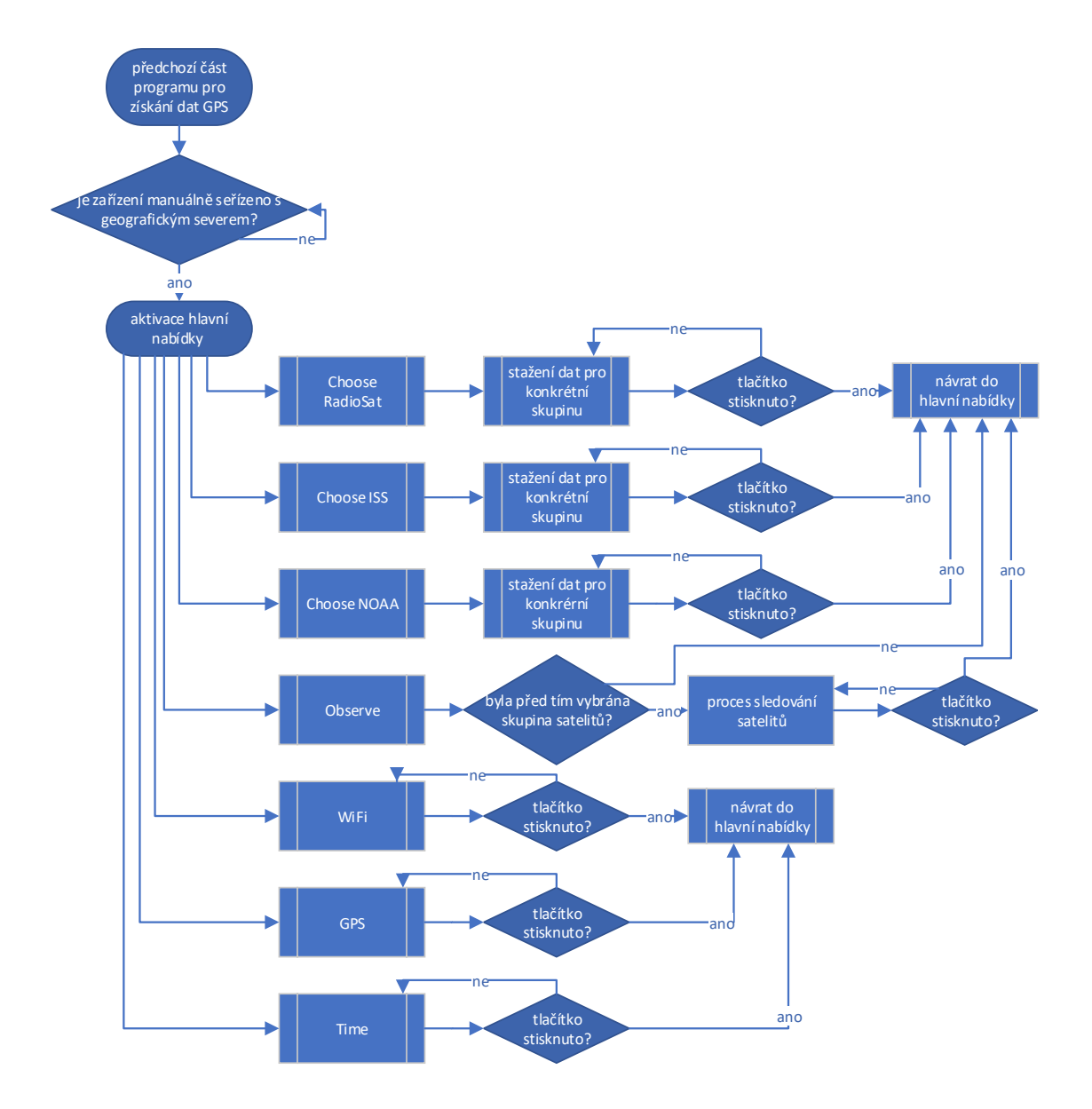

Obr. 18: Hlavní nabídka programu

<span id="page-65-0"></span>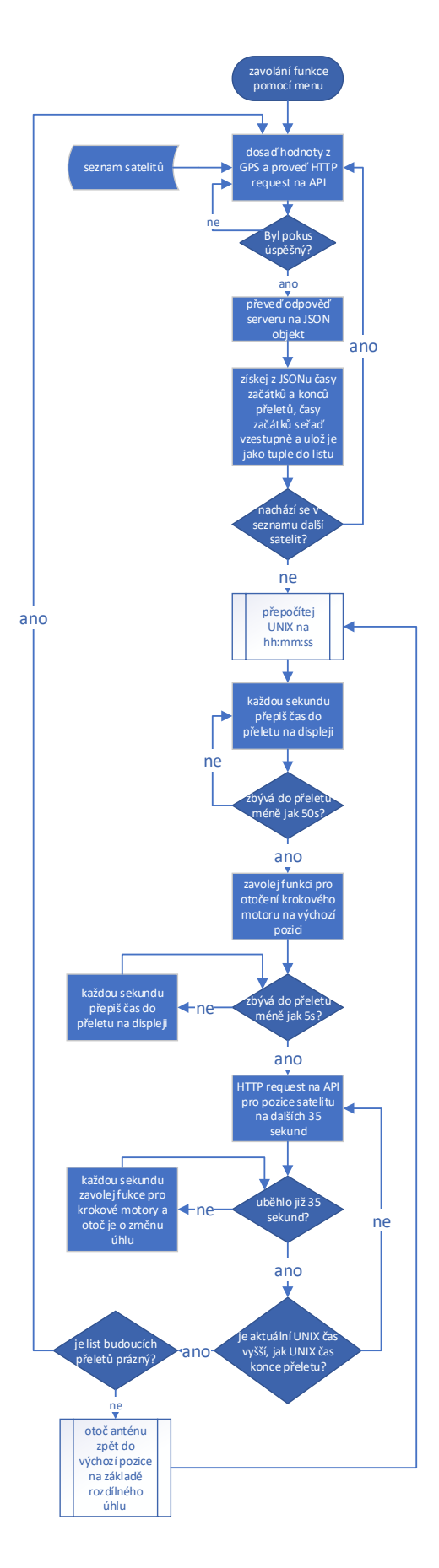

Obr. 19: Diagram programu pro práci s následujícími přelety.

## <span id="page-66-0"></span>**A.2 Test použité antény**

<span id="page-66-1"></span>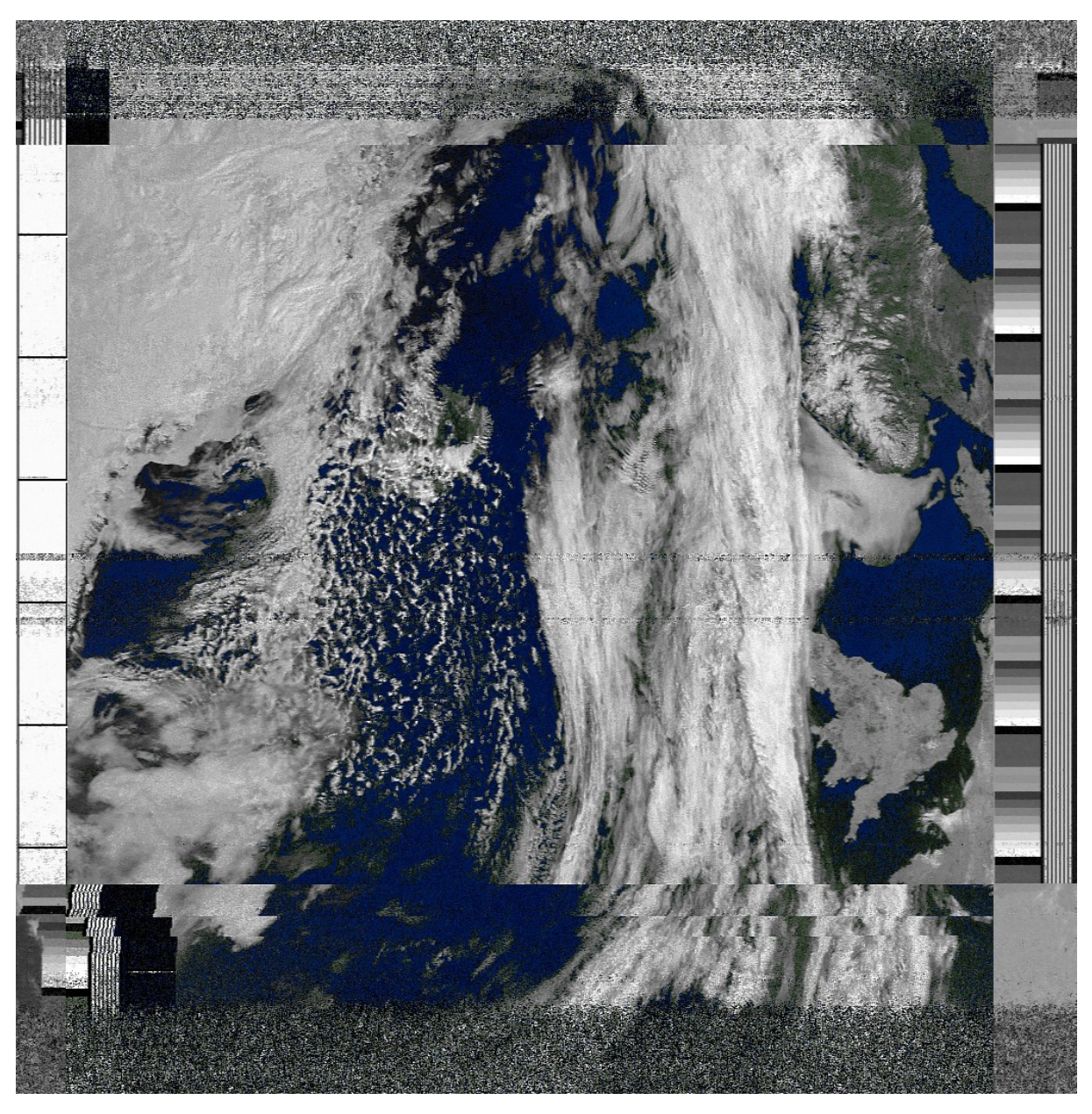

Obr. 20: Snímek oblačnosti přijatý z družice NOAA 19

<span id="page-67-0"></span>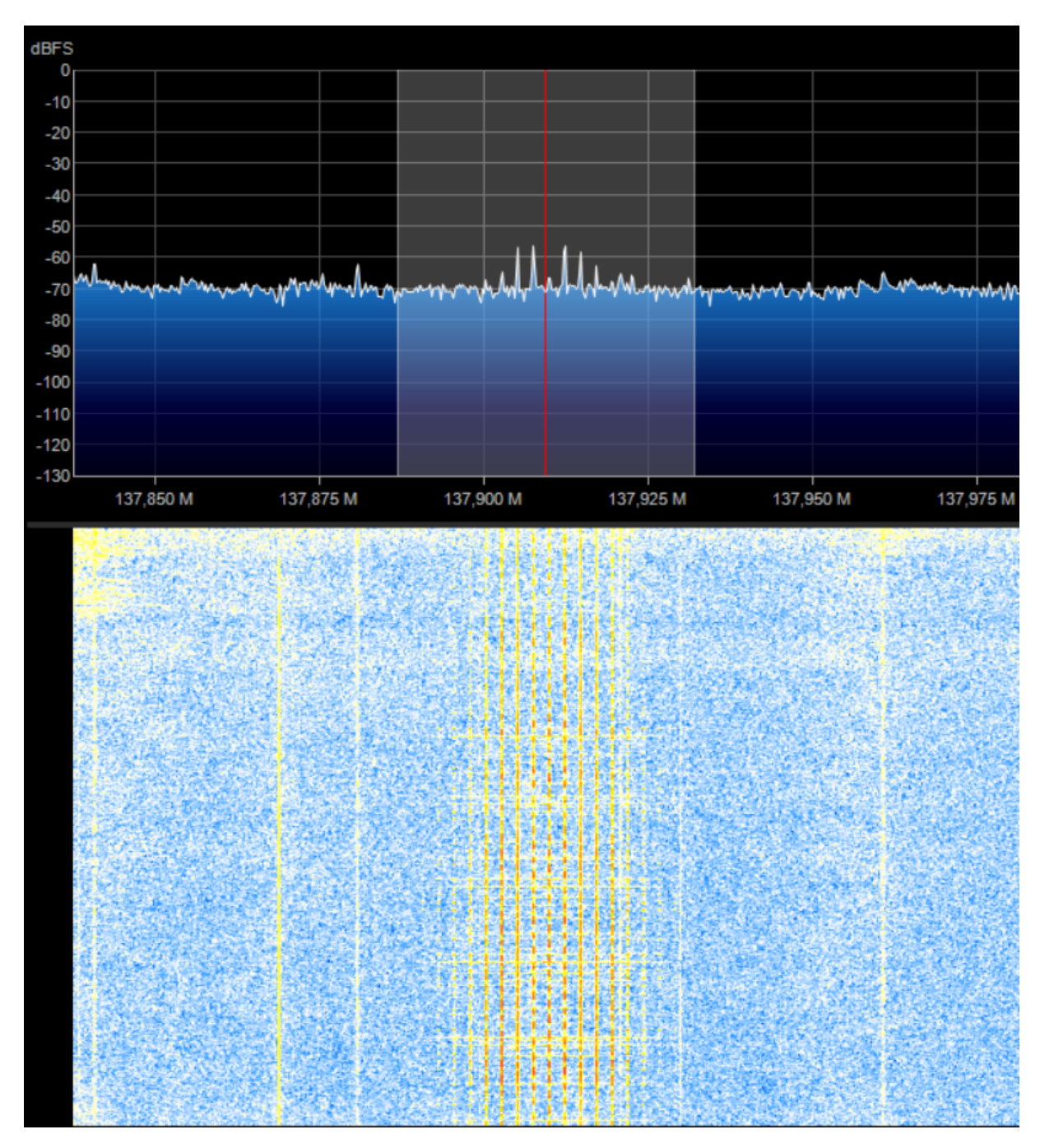

Obr. 21: Přijímaný signál z družice NOAA v programu SDR Sharp

### <span id="page-68-1"></span><span id="page-68-0"></span>**A.3 Návrh PCB desky**

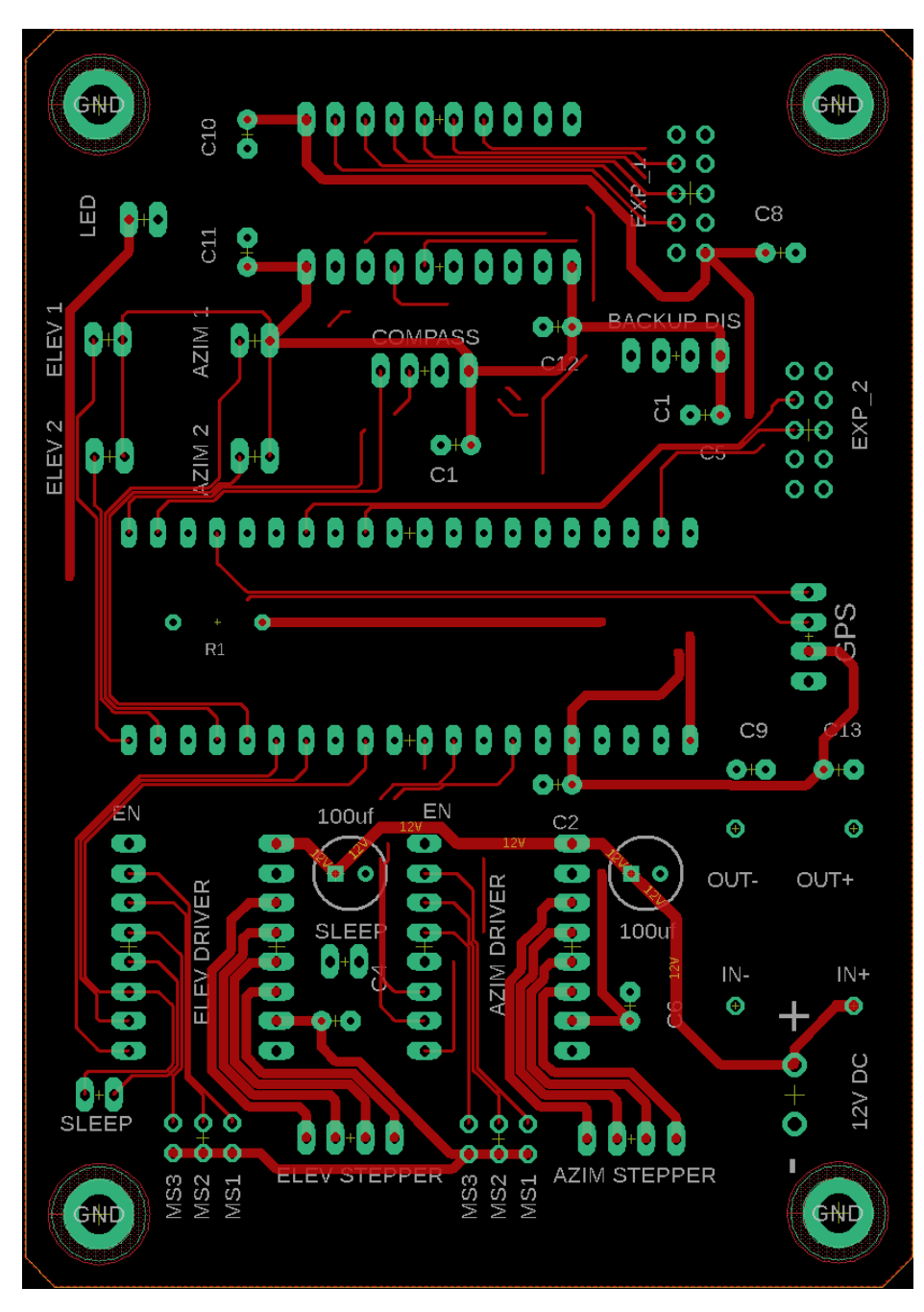

Obr. 22: Vodivé trasy na horní vrstvě desky. Pro přehlednost jsou některé vrstvy skryty

<span id="page-69-0"></span>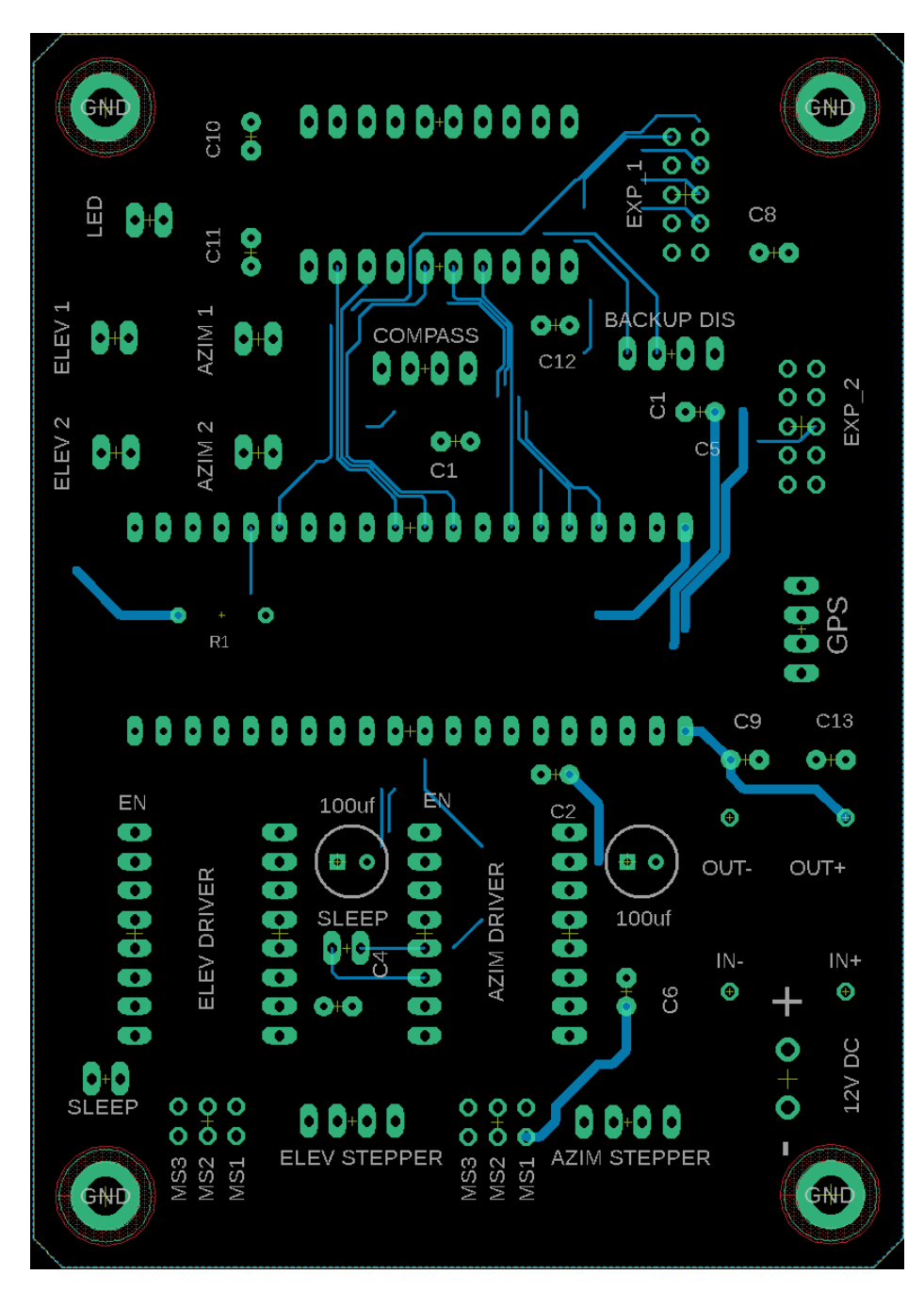

Obr. 23: Vodivé trasy na spodní vrstvě desky. Pro přehlednost jsou některé vrstvy skryty

<span id="page-70-0"></span>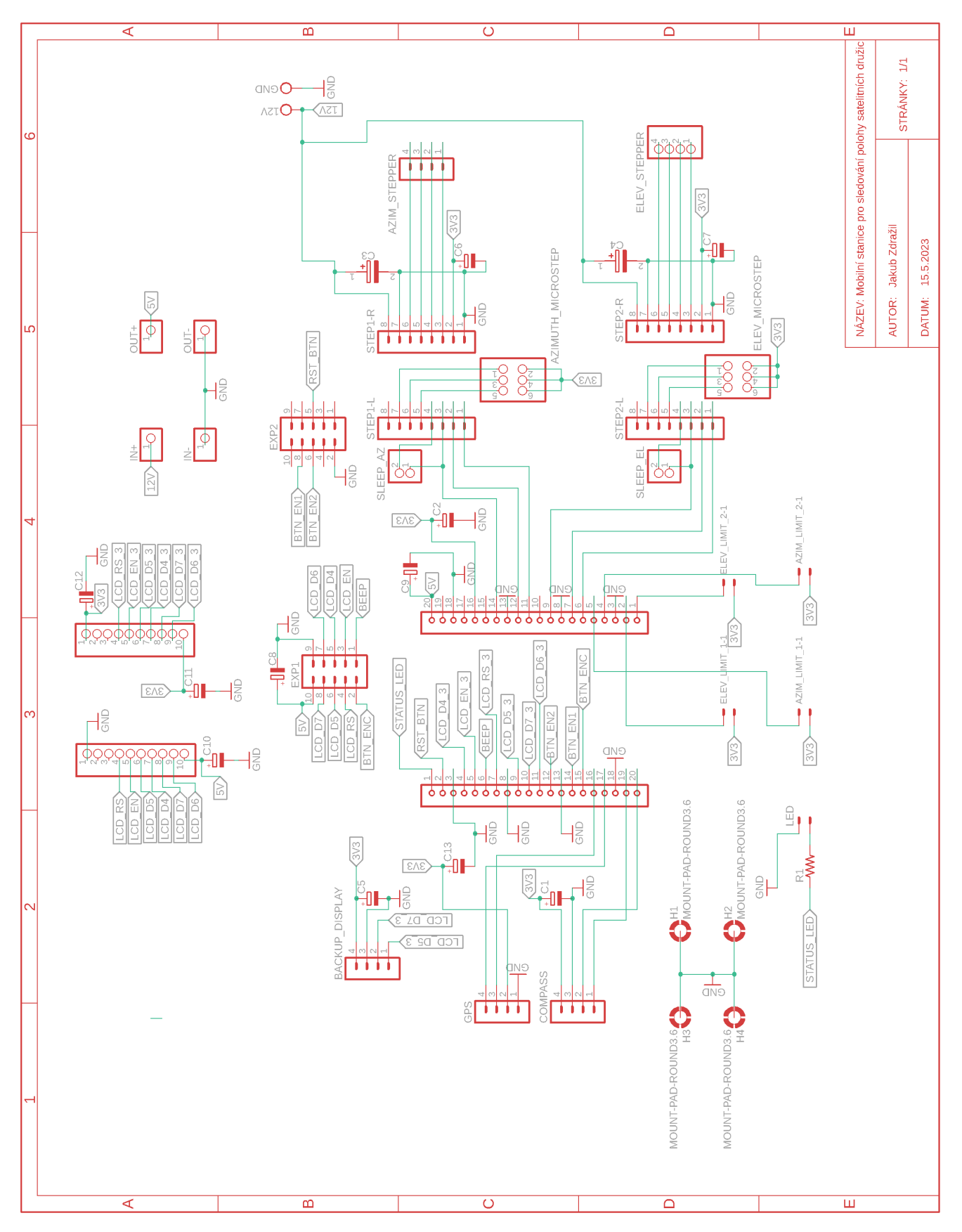

Obr. 24: Schéma PCB desky pro zařízení